# COMPUTERIZED ADMISSION SYSTEM FOR NIGERIAN POLYTECHNICS: (Case Study of The Federal Polytechnic, Bida)

BY

# **IKUGHUR, ATSUA JONATHAN**

MCS/PGD/129/96

A PROJECT SUBMITED TO THE DEPARTMENT OF MATHEMATICS AND COMPUTER SCIENCE, SCHOOL OF SCIENCE AND SCIENCE EDUCATION,

IN PARTIAL FULFILMENT OF THE REQUIREMENT FOR THE AWARD OF POSTGRADUATE DIPLOMA IN COMPUTER SCIENCE

FEDERAL UNIVERSITY OF TECHNOLOGY MINNA, NIGER STATE, NIGERIA

## CERTIFICATION

I certified that this research work carried out by IKUGHUR ATSUA

JONATHAN of the department of Mathematics and computer science,
school of Post-Graduate Studies, Federal University of
Technology, Minna under my Supervisor.

| Isah Aud<br>Supervis |                       | Date |
|----------------------|-----------------------|------|
|                      |                       |      |
| Dr.K.R.<br>Head of   | Adeboye<br>Department | Date |
|                      |                       |      |

# DEDICATION

his piece of work is dedicated to my family and all the lende's Descendants.

#### ACKNOWLEDGEMENT

My greatest thanks to GOD ALMIGHTY, who in his infinite mercy, sustained me through the course of my studies for this program.

My special thanks goes to my supervisor, Mallam Isah Audu who made this work possible through his meaningful advices. I also wish to express my sincere gratitude to the Head of Department of mathematic and computer studies, Dr. K.R Adeboye and all the lecturers in the Department.

Dr. Abraham Inikori, Emeka Nweze J (PSN), Adiukwu Emeka P (PSN), Abraham Agba, Nobert Nwerem, Ogundeji Gbadebo, Yisa Waidim, Victor Okolabah have been very wonderful to me.

I also acknowledge the efforts of my uncles and friends, Col B.A Kwembeh, Barrister P. Hul, Dr S.O Adeyemo, Edward Philemon, Toyin Oyedele, Christiana K. Duru, Susan Bossey, Mike Aigbe, Joseph Ahua, N.G Emenogu, Vincent Dondoh, Victoria Akure, Mr Bolarinwa Ismaila for their various supports.

I will not fail to acknowledge the effort of Dr. M.A Daniyan (Rector FPB) and now Vice Chancellor, FUT Minna for his support and also Mr. Stephen Iko (Registrar FPB), Mr A.O Alade, Mr. chris Ezugwolie and the Department of Mathematics, Statistics and Computer Studies, Federal Polytechnic, Bida for the permission granted me to complete this programme.

Finally, my appreciation goes to my friends, mates and

#### **ABSTRACTS**

nis project is a careful study of the present Admission vstem in the Federal Polytechnic, Bida.

addition to improving the existing system, it attempts to sign a new Admission Processing System whereby substantial and sensitive parts of the exercise will be done with the use Computer.

ne Admission program is developed as a complete package made

of six main routines namely, Data entry, Modification,

eletion, Viewing, Report Generation and Processing Routines.

ne program Algorithm is the Flowchart and the program codes

re written in dBaseIV Language.

inally, the output (results) of the program is presented and scussed in here.

# TABLE OF CONTENTS

| TLE   | PAGEi                                                    |
|-------|----------------------------------------------------------|
| ERTII | FICATIONii                                               |
| EDICA | ATIONiii                                                 |
| CKNOV | WLEDGEMENTiv                                             |
| 3STRA | ACTvi                                                    |
| ABLE  | OF CONTENTSvii                                           |
| IAPTI | ER ONE: INTRODUCTION TO ADMISSION PROCESSING             |
| 1     | BACKGROUND OF THE STUDY1                                 |
| 2     | STATEMENT OF THE PROBLEM3                                |
| 3     | AIMS AND OBJECTIVES OF THE STUDY3                        |
| 4     | HYPOTHESIS3                                              |
| 5     | JUSTIFICATION3                                           |
| 6     | SCOPE OF THE STUDY4                                      |
| . 7   | BRIEF HISTORY OF THE FEDERAL POLYTECHNIC, BIDA4          |
| IAPTI | ER TWO: CASE STUDY OF ADMISSION PROCESSING               |
| . 1   | INTRODUCTION7                                            |
| . 2   | ADMISSION EXERCISE UNDER THE CURRENT SYSTEM7             |
| . 3   | ADMISSION CRITERIA8                                      |
| . 4   | PROCESSING ADMISSION WITH THE CURRENT SYSTEM9            |
| . 5   | PROBLEMS WITH THE PRESENT SYSTEM10                       |
| . 6   | BENEFITS OF COMPUTERIZATION12                            |
| IAPTI | ER THREE: ANALYSIS AND DESIGN OF ADMISSION PROGRAM MODEI |
| . 1   | INTRODUCTION13                                           |
| . 2   | PROBLEM IDENTIFICATION                                   |
| . 3   | FACTS FINDING TECHNIQUES13                               |
| . 4   | OBSERVATIONS14                                           |
| . 5   | DESCRIPTION OF THE NEW SYSTEM14                          |
| . 6   | COMPUTING STANDARD FOR DETERMINING ELIGIBILITY15         |
| . 7   | TESTING SYSTEM FEASIBILITY                               |
| . 8   | REQUIREMENT SPECIFICATION FOR THE PROPOSED SYSTEM17      |
| . 9   | COST AND BENEFIT ANALYSIS                                |
| .10   | OUTPUT SPECIFICATION18                                   |
| .11   | INPUT SPECIFICATION19                                    |
| .12   | FILE AND PROCEDURE                                       |

| HAPTER FOUR: SOFTWARE DEVELOPMENT AND EXPERIMENTATION         |
|---------------------------------------------------------------|
| 1 INTRODUCTION20                                              |
| .2 CHOICE OF PROGRAMMING LANGUAGE/SOFTWARE20                  |
| .3 DATABASE MANAGEMENT SYSTEM20                               |
| .4 SOFTWARE DEVELOPMENT21                                     |
| 5 PROGRAM ALGORITHM23                                         |
| 5 PROGRAM TESTING                                             |
| .7 STAFF TRAINING                                             |
| 8 CHANGE-OVER                                                 |
| HAPTER FIVE: SUMMARY, FINDINGS, CONCLUSION AND RECOMMENDATION |
| 1 SUMMARY24                                                   |
| 2 FINDINGS                                                    |
| 3 CONCLUSION AND RECOMMENDATION24                             |
| IBLIOGRAPHY                                                   |
| PENDIX A: NUMBER OF REGISTERED STUDENTS FOR THE PERIOD 1978-  |
| 1997                                                          |
| PPENDIX B: ADMISSION PROGRAM STRUCTURE                        |
| PPENDIX C: ADMISSION PROCESSING FORMAT                        |
| PPENDIX C2: ADMISSION PROGRAM WELLCOME SCREEN                 |
| PPENDIX D: ADMISSION PROGRAM MAINMENU                         |
| PPENDIX E: ROUTINE FOR PASSWORD                               |
| PPENDIX F: ROUTINE FOR DATA ENTRY                             |
| PPENDIX G: ROUTINE FOR DATA MODIFICATION                      |
| PPENDIX H: ROUTINE FOR DATA DELETION                          |
| PPENDIX I: GENERATING REPORT                                  |
| PPENDIX J: TEST DATA                                          |
| PPENDIX K: INTERMEDIATE OUTPUT                                |
| PPENDIX L: FINAL OUTPUT                                       |
| PPENDIX M: PROGRAM LISTING                                    |
| PPENDIX N: PROGRAM FLOWCHART                                  |

#### CHAPTER ONE

## INTRODUCTION TO ADMISSION PROCESSING

## .1 BACKGROUND OF THE STUDY

Admission into higher institutions in Nigeria in the recent times has become competitive. Competitive in the sense that it is surrounded with several cases. Ikughur (1995) identified these cases to include:

- a. There are many applicants seeking to secure Admission for higher studies in several disciplines. Record shows that the number of applicants and hence, enrolment has been increasing with time. (See Appendix A)
- b. The number of colleges are few, with limited capacity. Besides, even if the present capacity were to be exceeded by a significant proportion, the demand would yet be unfilled.

What is important is perhaps, not the number of applicants but those who, in the pursuit, would be able to withstand challenges posed by academics and would thereafter, pursue the ideal protection of their Nation in all ramifications.

To be eligible for admission depends on National policy toward education in particular and the policy of the school in particular. For instance, in order to keep a society of men and women that are literate, the Federal Government have in the past evolve policies that were geared toward Mass Education. We had the Universal Primary Education (UPE). Many post-primary and tertiary institutions were established.

Harold (1978) stated that "for some Schools or institutions, all applicants are considered for admission. Some other schools consider applicants who have sat and passed an entrance examination while some others would require some great deal of paper work where a formal application form stating details of personal history, interests educational achievements, plans etc"

Almost all the Polytechnic in Nigeria are owned by the various Governments (State or Federal) and their operations are regulated by the National Board For Technical Education (NBTE). These polytechnic run program leading to the award of National Diploma (ND), and Higher National Diploma (HND) and Certificate Courses (Intermediate and Advanced).

Admission into National Diploma Program is exercised by the Joint Admissions and Matriculation Board. Here, applicants sit for qualifying examination (Polytechnic and Colleges Of Education Matriculation Examination) and applicants who have passed the examination with the required points (Cut-off points) are selected for offer of admission.

For the Higher National Diploma Program, no such entrance examination is conducted. rather, the applicant completes a formal form. To be eligible here requires that the applicant satisfies the pre-requisites and once such applicant is not qualified, is eliminated from the exercise.

In the recent past, it was easy to process admission. However, with the increasing complexities owing to the cases enumerated above and several other problems associated with the conventional method of data processing, there is the need to develop a system that shall meet up with the challenges of the time, that is a better way of processing admission.

One way of coping up with the situation is by Automating the system whereby computers are used to partially or fully process Admission.

The Federal Polytechnic, Bida is one of the higher Institution in Nigeria today that has grown significantly; in size and in population and need to automate her information system to take care of not only the Admission but also her payroll, student records, personnel records, Library, and Matriculation

numbering etc.

It is therefore, on this background that this research seeks to study the existing system with the view to identify the weaknesses and bring out a design which, if implemented would ease the processing of Admission in particular and the entire admission exercise in general.

#### 2 STATEMENT OF THE PROBLEM.

The careful observation of the existing system revealed several problem areas beginning from the numbers of the application forms being sold, decentralization of admission processing, method of admission processing and so on. These problems render the present system so complex, inefficient and expensive. Hence this project titled, computerized Admission System for Nigerian Polytechnic uses the Federal Polytechnic Bida as a case study and will seek to formulate a system that will address and improve the current system.

## 3 AIMS AND OBJECTIVES OF THE STUDY.

The aims and objectives of this research work is amongst others, to:

- a. provide a better alternative way of admission processing in particular and the entire admission exercise in general that will serve to improve and perhaps replace the existing system.
- b. design a system that will minimize the cost of the entire admission exercise.
- c. develop the necessary software that will be useful for the exercise.
- d. make appropriate recommendations to those concerned with the research work.

#### 4 HYPOTHESIS

The claim made here is that the old and the new system perform the same task but in different ways of which the new system performs better.

#### .5 JUSTIFICATION

Having been opportuned to process admission for the

Department of Mathematics, Statistics and Computer Studies of The Federal Polytechnic, Bida the researcher was previledged to the conventional or manual approach. Apart from its several defects, it is very cumbersome and if replaced, will

- a. ease the work of the Admission Officers
- b. save the polytechnic of the time and cost associated with the Admission exercise and of course, convenience
- c. perform the task objectively without unnecessary human interference.

#### 6 SCOPE OF THE STUDY

Presently, the Polytechnic run programmes leading to the award of the following:

- a. Higher National Diploma
- b. National Diploma
- c. Certificate courses
- d. Remedial (Preliminary Studies)

These programmes are ran in different disciplines. For the purpose of this study, only admission into HND Program will be considered.

#### .7 BRIEF HISTORY OF THE FEDERAL POLYTECHNIC BIDA

According to the Polytechnic Information handbook (1992), the Polytechnic began as Federal College of Technology, Kano on the 1st March 1977. Following the Federal Government decision to transfer the college to Bida, the college was finally moved to Bida on the 27th July 1977. The college then known as Bida College of Technology was temporarily accommodated at the Government Technical College, Eyagi and later on its temporary facilities along Wuya Road, Bida. The permanent site of the Polytechnic comprises of a land 2km x 2km and lies between kilometre 7 and kilometre 9 along Bida-Doko road. Physical planning of the site commenced early in 1979 and by the end of October, 1979 the Administrative unit and some Academic departments moved to the permanent site. By the end of 1982/83 session, all arms of the Polytechnic

had been fully settled on the permanent site.

The Polytechnic admitted its first set of students in April 1978 for the 1977/78 session with an enrolment of 211 students of which 154 students finally graduated with the then Nigerian National Diploma (NND) in August 1981. Thereafter, the students enrolment continues to grow yearly. (see appendix A).

The development of the permanent site of the polytechnic was planned to proceed in phases. Phase 1 was designed for a target students of 1500. This could rise up to 2500 while Phase 2 had a target of 6000 students. Due to inadequate funding, the polytechnic still operate on facilities meant for 1500 students despite the tremendous increase in the students' population.

Presently, the Polytechnic has five schools namely:-

- a. School of Applied Arts and Science
- b. School of Business Management and Administration
- c. School of Construction Engineering Technology
- d. School of Engineering Technology
- e. School of Preliminary Studies

Each of the School comprises of several departments. At present, HND programmes are run in the following areas:-

- a. Accountancy
- b. Business Administration
- c. Secretariat Studies
- d. Marketing
- e. Science Laboratory Technology with the following options:
  - i. Chemistry
  - ii. Biology
  - iii Biochemistry
  - iv Chemistry/Biochemistry
  - v Physics/Electronics
  - vi Microbiology
  - vii Biology/Microbiology
  - viii Biochemistry/Microbiology

- f. Statistics
- g. Agricultural Engineering with the following options
  - i. Farm Power and Machines
  - ii. Soil and Water Engineering
  - iii. Post Harvest Technology
- h. Chemical Engineering
- i. Civil Engineering with the following options:
  - i. Structures
  - ii. Transportation
- j. Electrical Engineering with the following options:
  - i. Power and machines
  - ii. Electronics and Telecommunications
- k. Building
- 1. Quantity Surveying

#### CHAPTER TWO

#### CASE STUDY OF ADMISSION PROCESSING

#### .1 INTRODUCTION

This chapter seeks to make a survey of the existing system of admission processing in the institution. it will also investigate in order to ascertain the strength and weaknesses of the system with the view to determine whether there is the need for computerization or not.

#### 2 ADMISSION EXERCISE UNDER THE CURRENT SYSTEM

The present system of admission exercise is completely manual. It has the following features:-

- a. A pair of form is sold to the applicants and upon completion of the form, it is sent to the Academic unit where it is received.
- b. The Academic Unit acknowledges the receipt of the form
- c. The form is registered by giving it a code number. For example BN/HND/STAT/001 meaning that the applicant is the first on the Benue State list and is applying for HND program in Statistics
- d. When adequate forms are received, they are then despatched to their respective departments, keeping one copy of each in the Academic Affairs Unit.
- e. The department sorts out the forms according to state of origin of the applicant as well as registration number.
- f. The department prepares the list of applicant on the Admission Processing Format. See appendix B
- g. It also determines whether the candidate is suitable or not for the offer of Admission based on the criteria laid by the National Board for Technical Education (NBTE).
- h. It prints out at least 40 copies of the shortlisted names to be circulated to members of the Academic Board.

The Academic Board in turn does the selection from amongst the eligible candidates. When the exercise is

completed, the Registrar prints out list of selected candidates and thereby send them with notice of the offer of Admission.

## 2.3 ADMISSION CRITERIA

This refers to those standards laid down by the institution in accordance with the NBTE requirements for Admission into HND programme. These criteria are:-

- a. Candidates must possess a National Diploma Certificate from an accredited institution with a minimum of Lower credit grade.
- b. Candidate in (a) above must spend at least one year of Post-National Diploma working experience in the relevant field.
- c. In addition, the candidate must have at least four credit passes in the relevant subjects at the ordinary level.
- d. A holder of National Diploma certificate with a grade of pass may be considered for admission provided that such candidate satisfies the ordinary level requirements and have had at least two years of Post-National Diploma working experience in the relevant field.
- e. Candidates with O-level deficiencies and have undertaken a one year remedial program (PRE-ND) is assumed to have satisfied the O-level requirements provided that such person has passed all the subjects offered during the remedial period.

The applicant is assumed to have satisfied other requirements such as age. Be it as it may, the offer is not automatic. Candidates are selected from each state of the federation. Sometimes, some states are given a higher priority because they fall into what is called catchment area and also educationally disadvantaged area.

Below are the basic O-level requirements for admission

exercise according to each department:-

TABLE A.

| Subjects   | Acct | Bam | Sec | Mkt | Stat | SIT | BLD | QS | ELEC | CIV | AGRIC |
|------------|------|-----|-----|-----|------|-----|-----|----|------|-----|-------|
| English    | "    | "   | "   | "   | "    | "   | "   | "  | "    | "   | "     |
| MATHS      | "    | н   | "   | "   | "    | "   | "   | "  | "    | "   | "     |
| Fur-Math   | "    | "   | "   | "   | "    | "   | "   | "  | "    | "   | "     |
| Econs      | "    | "   | "   | "   | #    | "   | "   | "  | ,    | "   | "     |
| Comm       | "    | "   | "   | "   | "    | "   | "   | "  | "    | "   | "     |
| Govt       | "    | "   | "   | ,   | ,    | "   | ,   | ,  | "    | "   | "     |
| B/Methods  | "    | "   | "   | "   | ,    | "   | ,   | "  | "    | "   | "     |
| Physics    | "    | "   | ,   | "   | "    | ,   | "   | "  | "    | ,   | "     |
| Chemistry  | "    | "   | ,   | ,   | "    | ,   | "   | "  | ,    | ,   | ,     |
| Bio/Agric  | "    | "   | "   | "   | "    | "   | "   | "  | "    | "   | "     |
| Accts      | "    | ,   | ,   | ,   | "    | "   | "   | "  | "    | "   | "     |
| Statistics | "    | ,   | "   | "   | "    | "   | ,   | "  | "    | "   | "     |
| T/Drawing  | "    | "   | "   | "   | "    | "   | "   | "  | "    | "   | "     |
|            |      |     |     |     |      |     |     |    |      |     |       |

Source: Academic Affairs Units, Federal Polytechnic, Bida.

#### 2.4 PROCESSING ADMISSION WITH THE CURRENT SYSTEM

To be able to understand and appreciate the working of the current system, we need to review some aspects of data processing in order to identify the numerous problem areas.

According to Oliver (1990), "data processing is the name given to the process of providing meaningful information by collecting all items of data together and performing some operation on them to extract the required information". The process is done in stages: Data origination, preparation, Input, Process, Output using one or a combination of methods: manual, mechanical and or electronic data processing with the use of computegw. Infact, the choice of method of data processing depends on the size and type of business, the timing aspects, that is, of information sensitive to time and the link between application where information can be centrally controlled as a single pool and can be assessed by several users.

Thus, the present system makes use of the conventional method. Although some mechanical devices such as typewriters are often used in performing this task.

## 2.5 PROBLEM WITH THE PRESENT SYSTEM

# a. The storage of Application Forms:

The completed forms are stored in both the Academic Affairs and the Department thereby occupying much office space hence, duplicating the role and increasing redundancy as one pair of the application form remains unused for a longer time. This is irrelevant and it amounts to wastage of resources.

## b. Data Recording and Sorting:

There is usually a large number of Application Forms that are received and because the call for submission of Shortlisted candidate list is done at a given time after the dateline for submission, the sorting and recording is deferred until then. This implies a delay

in work due to this approach.

# c. <u>Data Processing:</u>

This starts with making entries on the Admission Format Sheet by extracting the essential information about a candidate and completing the form in a specified way. A minor error may be corrected using the liquid correction fluid while a major error may render the format invalid. Whichever the case may be, causes poor quality output and of course, wastage of resources (time, papers, ink and so on).

## d. Data Deletion and Updating:

Sometimes, it becomes necessary to update records. This is not an easy task under this system as it may mean performing the task entirely and any reoccurrence of such error may mean repeating the task unendingly. Thus cases of omission and transposition of data fields or records are not easily resolved except new entries are made.

## e. Data Storage and Retrieval:

Information are stored on papers and kept in cabinets. Access top the information means searching the entire file until the information is found. If the information is large, it then requires a large storage space and the retrieval of such information may be time consuming.

## f. Data Manipulation:

This entails assessing the admission criteria to determine the candidates' eligibility. However, conducting a routinely repetitious operation like this with manual method wastes time. Besides, it is boring and there is the likelihood of some deliberate human errors which could lead to offering admission to a non-eligible candidate.

g. gwme taken by the present System: The present system is slow and takes a longer time, perhaps, days or weeks to get records processed (especially where there are errors recurring thereby needing to be continuously corrected).

#### 2.6 BENEFIT OF COMPUTERIZATION

To be able to discuss the benefit of computers and of course automating the admission system, it will worth a while to note what computer can do.

Hall (1983), in comparing between the man and the computer, noted that "the human, though very intelligent, creative, intuitive and self motivated easily become bored, tired and forgetful. Computer however perform a single task based on a set of instructions created by a person, works very rapidly, obeys instructions or commands exactly and repeat task untiringly.

This indicates that Computerization of the admission process would be a better alternative and it will help in achieving the following:-

- a. Making work easier and more accurate.
- b. Carrying out work, logical comparison between things as well as checking and correcting errors without being bored.
- c. Time and Cost Benefit: The amount of stationeries consumed under the existing system will be minimized. Time benefit mostly attributable to the amazingly high processing speed of the computer.
- d. Efficient storage and retrieval of information using magnetic disk, tapes and so on. it also causes the reduction of physical storage space required.
- e. It provides accurate information such that once the computer disqualifies a candidate based on the laid down criteria, the pressure on the concerned officers will be minimized.

Thus, if the present system is replaced (partially or fully), the benefit enumerated above shall be realised.

- a. QUESTIONNAIRE: Questionnaires were used to fully understand the admission process and whether the management of the Federal Polytechnic, Bida would desire a change. Here all the thirteen respondents made up of Academic Heads of Departments and the Registrar (Admissions) voted for the proposed system.
- b. RECORD SEARCHING: This entails going through the records of an organisation to obtaining relevant information. Such information are secondary but are useful in case study of this kind. Thus, past record on enrolment (see appendix A) were observed to study the pattern of admission.
- c. PARTICIPATION/OBSERVATION: Here, the researcher took part in processing the admission for the 1996/97 session so as to understand and appreciate the problems associated with the manual method.

#### 3.4 OBSERVATIONS

- a. The sales of pair of admission forms is partially the cause of decentralization of admission processing.
- b. There is usually delay in the processing of admission as the concerned officers will have to wait until all forms are collected.
- c. The delay is the cause of late submission of list of candidates (shortlist) for the admission exercise.
- d. It gives room for lobbying.

#### 3.5 DESCRIPTION OF THE NEW SYSTEM

- 3.5.1 Admission forms: The new system demands that only one copy of the application form be issued instead of two.
- 3.5.2 i. Centralisation of information processing:Application forms need not be despatched to the departments. Rather, the department supplies her criteria to the Admission Officer who would do the processing with his subordinates. Each department will or may send a representative at such instance to verify and validate the accuracy of the work done

#### CHAPTER THREE

## ANALYSIS AND DESIGN OF ADMISSION PROGRAM MODEL

#### 3.1 INTRODUCTION

System Analysis according to Hall(1983) is part of data processing which is "concerned with the investigation of the business need for information and for the design of a system to supply that information".

Oliver and Chapman(1990) sees computerization of a system to "entail more than just the automation of parts of the existing system by means of computer. Analysis of an organisation information requirements may show that the requirement will be better served by a newly designed and implemented system with the virtues of both the manual and computerized elements".

This research uses these two premises in the analysis and design of the admission system of the Federal Polytechnic, Bida.

#### 3.2 PROBLEM IDENTIFICATION

This is as contained in item 2.5 of this project. It includes the following:-

- a. The number of forms sold to applicant amount to wastage as a result of pairing of forms
- b. the present admission processing system creates a kind of decentralization.
- c. The time taken to process admission is longer.
- d. The quality of the output is not uniform and sometimes poor.
- e. There is wastage of resources.

These problems render the present system quite expensive and inefficient.

## 3.3 FACTS FINDING TECHNIQUES

To be able to achieve the goal of designing a better system, a careful observation and analysis have to be made based on facts rather than guesses. Thus, the researcher gathered the facts used here through the combination of the following methods

by the Admission Officers.

- 3.5.2.ii.Relevant information pertaining an applicant shall be extracted by an assigned officer trained for the task.
- 3.5.2.iii. All extracted data are to be into the computer immediately, irrespective of the order.
- 3.5.2.iv The computer sorts the data according to course applied for and the candidates' state of origin.
- 3.5.2.v Computer perform the manipulation of data, assigning points to each applicant and determining whether a candidate is eligible or not.

## 3.5.3 Kind of Output

There shall be two kinds of output namely, the intermediate output and the final output.

- a. Intermediate output will print out the list of all candidates according to specified order for consideration by the Academic Board.
- b. The final output will comprise of all the candidates offered admission, that is the successful candidates.

## 3.6.1 COMPUTING STANDARD FOR DETERMINING ELIGIBILITY

Almost all the criteria for determining applicants' suitability are quantified except for the selection exercise which remains the discretion of the Academic Board.

## a. Grading the Qualifications

i. National Diploma Certificate is graded as follows

| <u>Grade</u> | <u>Points</u> |
|--------------|---------------|
| Distinction  | 4             |
| Upper Credit | 3             |
| Lower Credit | 2             |
| Pass         | 1             |

ii. Pre National Diploma certificate is graded 1
 point

iii. GCE "O" Level /SSCE Grading

| <u>Grade</u> | <u>Points</u> |
|--------------|---------------|
| A1A3         | 3             |
| C4 C6        | 2             |
| P7P8         | 1             |
| F9           | 0             |

- iv. Post National diploma Working Experience.
  - a. Candidates with a minimum of lower credit pass and with at least one year post qualification work experience is graded 1 point otherwise, 0 point and is automatically disqualified with the remark NQ\*\*.
  - b. Candidate with a pass grade with at least two years work experience is graded 1 point otherwise, is graded 0 point and is automatically disqualified with the remark NQ\*\*

## 3.6.2 CUT OFF POINTS

For candidates with distinction at diploma level and the minimum O-level requirement, the total points (maximum) is 18

For a lower credit holder, the minimum points is 8 Therefore any candidate eligible for admission is expected to have a minimum of 8 points in four O-level subject relevant to the course applied for. A candidate that does not have at least 8 point is automatically disqualified with a remark NQ.

## 3.6.3 NON-ELIGIBILITY CASES

- a. Candidate who does not satisfy the minimum requirement is not eligible. The remark is NQ meaning not qualified.
- b. Candidate who does not satisfy post-ND working experience has the remark NQ\*\*
- c. Candidate who does not satisfy the basic O-level requirement (especially English language and, or

Mathematics) has the remarks NQ\*.

## 3.7 TESTING PROJECT FEASIBILITY

- 3.7.1 Technical Feasibility: At present, the Federal Polytechnic Bida has up to 25 micro-computers and the personnel needed to man the computer. The technical supports are already in place.
- 3.7.2 Operational Feasibility: With trained manpower and workable systems, it is expected that the project will be operationally feasible.
- 3.7.3 Economic Feasibility:- The cost of conducting a detailed system investigation would be eliminated by this study. Most equipments needed are already in place. Such include: Micro-computers, printers, airconditioners, good office space, uninterruptible power supply (UPS), chairs, tables, stabilizers, diskettes, database management system (DBMS) and so on.

## 3.8 REQUIREMENT SPECIFICATION FOR THE PROPOSED SYSTEM

- a. Comprehensive list of applicants and their data
- b. Routine for data entry, modification, deletion and viewing.
- c. Report generation on the screen and sent to the printer for hard copy
- d. Data to be stored on the magnetic storage medium
- e. Database management system (DBMS)
- f. Formation of admission processing committee to coordinate the task.

#### 3.9 COST AND BENEFIT ANALYSIS

| a. | <u>Development Cost</u> (Dc)         | N        | K  |
|----|--------------------------------------|----------|----|
| -  | System analysis and design           |          |    |
|    | 3 weeks, 10 hrs/day @ N4000/week     | 12000.   | 00 |
| -  | Software Development and implementat | ion      |    |
|    | 4 weeks, 10 hrs/day @ N4000/week     | 16000.   | 00 |
| -  | ** Equipment Procurement             | 20,0000. | 00 |
| _  | ** Installation                      | 6000.    | 00 |

| -   | Personnel Training (5 days)            | 6 | hrs/day | •        |    |
|-----|----------------------------------------|---|---------|----------|----|
|     | @ N1,200/day                           |   |         | 6000.    | 00 |
|     | TOTAL                                  |   |         | 240,000. | 00 |
| b.  | <pre>System Operating Cost (Soc)</pre> |   |         |          |    |
| - ' | **Equipment maintenance                |   |         | 50,000.  | 00 |
| -   | program maintenance                    |   |         | 10,000.  | 00 |
| _ ; | **Labour Cost                          |   |         | 48,000.  | 00 |
| - 3 | **Utilities                            |   |         | 12,000.  | 00 |
| -   | Stationeries                           |   |         | 10,000.  | 00 |
| -   | Miscellaneous                          |   |         | 20,000.  | 00 |
|     | TOTAL                                  |   |         | 158,000. | 00 |
| T   | <u>otal cost = </u> Dc + Soc           |   | =       | 398,000. | 00 |
| ~   | Circton honofit non annum              |   |         |          |    |

# c. System benefit per annum

## 3.10 OUTPUT SPECIFICATION

- a. The intermediate output has the following fields:-
  - form number
  - registration number
  - name
  - institution attended
  - year of graduation
  - diploma grade
  - course applied for
  - pre-ND
  - "O" level {up to 4 subjects}
  - number of credits
  - points
  - remarks
- b. The final output consists of the following:-
  - serial number
  - name of candidate
  - course
  - points

#### 3.11 INPUT SPECIFICATION

This consists of the following:-

- form number
- registration number
- surname
- other name
- institution attended
- year of graduation
- diploma grade
- year of admission
- pre-ND
- course applied for
- option
- O-level requirements {sub1, sub2.....sub6}

#### 3.12 FILE AND PROCEDURE

A database file is to be created called admission.dbf which is the master file. Processed data is stored in eligible.dbf from which candidates offered admission are moved into award.dbf.

The procedure here are the steps which unify the whole processes together to produced the desired result. It involves both the manual and computer.

The manual aspects requires that the clerks collects and enter data into the data entry format, as well as considering the eligible candidates by the Academic Board.

The computer then performs the manipulation required to give the output in the manner so desired.

#### CHAPTER FOUR

#### SOFTWARE DEVELOPMENT AND EXPERIMENTATION

#### 4.1 INTRODUCTION

The system to be implemented is carefully designed to process admission into Nigerian Polytechnic with emphasis on the Federal Polytechnic, Bida. The program has been coded, tested and is operational.

#### 4.2 CHOICE OF LANGUAGE

The software in use here is the database management system and dBaseIV for the program development. It provides a relational database structure where data are entered and stored into the database file in rows and columns called records and fields respectively. It is very useful especially for record processing of this kind.

## 4.3 DATABASE MANAGEMENT SYSTEM

This is a complex software system which constructs, expands and maintain data in the base. It also allocates storage to data, maintain indices so that any required data can be retrieved and so that separate data item in the base can changed as needed.

DBMS maintain data in the base by adding, deletion, modification, viewing and so on.

Files can be processed sequentially or serially. It also has the function of providing security for the data in the base against unauthorized user and against corruption.

DBMS as a software is therefore aimed at the following:-

- a. Data Integration: where information from many files can be assessed, coordinated and operated upon as though they were from a single file. It is also possible for two or more applications to share data in the base.
- b. Eliminating redundancy: Redundancy occur when the data in the base cannot be arranged to suit all application programs accessing them. If this happens, some data

may appear in more than one file leading to wastage of storage space and duplication of efforts during data entry.

- c. Achieving Data Independency: Which is rather an insulation of application programs from the physical or logical storage of data in such a way that it allows modifications in the contents and organisation of the data without reprogramming and vice versa.
- d. Centrally Controlled: Hers, data and operations on data are centrally controlled and this leads to a better management of data by enforcing standard for all users.
- e. Achieving Data Integrity: Duplication is eliminated giving room for consistent information.

## 4.4 SOFTWARE DEVELOPMENT

The program developed here is called PGD96129 PROGRAM. In order to access this program, the user is expected to type in the command do pgd96129 at the Dot Prompt. upon pressing the <enter> key, a message is displayed (see appendix E) and access validation gate is open for the user to enter password. If the correct password is entered, the program displays another message and the mainmenu whereby the user is expected to select from the options listed below:-

- i. **A**......Add record(s)
- ii.  $\mathbf{M}.....$ Modify record(s)
- iii. D......Delete record(s)
- iv. P......Process Record(s)
- v. R......Generate report(s)
- vi. **v**......View record(s)
- vii. E.....Quit/Exit Database

## Option A: Add Record(s)

Once this option is selected, the system provides the user with a blank data entry routine (see appendix F) to make data entries through the keyboard. The user is provided with the opportunity

to check the accuracy of the data entered. If the data are correct, they are saved automatically in the database file otherwise, it prompt the user to re-enter the data again. The user can add as much records as possible irrespective of the order. When the data entry exercise is completed, the program returns to the mainmenu.

# ii. Option M: Modify Record(s)

This option allows the user to modify record(s) in the admission.dbf file. The user can remove the duplicated records in order to create more space. Correction can be made here. See appendix G

## iii. Option D: Delete Record(s)

This module provides the user the opportunity to remove record(s) from the base. See appendix H

## iv. Option P: Process record(s)

As soon as data entry is completed and all modifications done, the next task is to have the record processed in order to assign points and remarks. This module carries out this task and the result of the processed data are stored into eligible.dbf file.

# v. Option V: View Record(s)

This allows the user to view the contents of his database using the browse.

## vi. Option G: Generate Report(s)

This is a technical part of the program. It comprises of the following options in the submenu.

 ${\bf F}....$ Final report

I.....Intermediate report

P.....Print final report

**E**.....Exit

This section of the program serves to link eligible.dbf with award.dbf.

## vii. Option E: Exit/Quit Database

This option terminates the running of the program

and returns the user to the dot prompt or the control panel as the case may be.

#### 4.5 PROGRAM ALGORITHM

The algorithm used for the design of this program is the Flowchart. Holmes(1992) have it that it provides a means of designing a computer program independent of any make or computer language by the use of "symbols that represent specific activities with the symbols connected by arrowed lines indicating the direction of flow, usually from top to the bottom of the page". Holmes(1992) added that "it also indicates the ingredient of structured programming, the sequence, selection, repetition and procedures or sub-routines as the case may be".

#### 4.6 PROGRAM TESTING

Here, four basic elements are necessary and are provided in the package developed for the new system. These are:-

- a. The routines for data entry, modification, deletion, processing, viewing and report generation.
- b. The data used for testing the package (See appendix J)
- c. The intermediate output generated by the program can be see in appendix K
- d. The Final output can be seen in appendix L

#### 4.7 STAFF TRAINING

The operational staff concerned with the use of the software are expected to undergo at least one week of intensive training.

#### 4.8 CHANGEOVER

The change from the old system to the new one is expected to be a **direct** changeover where all the element of the old system are replaced with the new one. The date of Changeover shall be determined by the management of the Federal Polytechnic, Bida.

#### CHAPTER FIVE

## SUMMARY FINDINGS, CONCLUSION AND RECOMMENDATION

#### 5.1 SUMMARY

The Federal Polytechnic, Bida which is the case study presently uses the conventional method in processing her admissions. This gives rise to several problem areas as discussed in the previous chapters.

In trying to accomplish the aim of this research, some facts finding techniques were used to gather relevant data. Questionnaire was administered on the heads of Academic Departments and the Registrar (Academics) and they all favoured the new system.

The feasibility study indicates that the project will technically, economically and operationally feasible. It is based on this background that the admission criteria were quantified and a program designed, coded, tested and is found workable. The package developed uses database management system which is very efficient in record processing.

The program is made up of six principal modules which include the routine for data entry, modification, deletion, viewing, processing and report generation. The output of the program can be seen in appendices\*\*

## 5.2 FINDINGS

The findings of this research work are partly listed in item 3.4 of this work. These include:-

- a. The old system is not suitable owing to its numerous disadvantages. Consequently, the new system is preferable.
- b. The management of the Federal polytechnic, Bida have given their support for the system.
- c. It will cost N398,000.00 to put the system in place
- d. The institution stand to gain N165,000.00 annually as the new system will create a sort of cost saving due to reduced spending on material and so on.
- e. The new system will be centralised, in which case, it

will reduce several costs in terms of money, men, material and time.

- f. It will take lesser time to process records
- g. It will occupy a lesser space.

## 5.3 CONCLUSION AND RECOMMENDATION

Computerising the admission process for higher institution has not been an easy task in our society where there are several interests: quota, Federal character, Educationally disadvantaged states, personal interests and so on. Whatever be the case, the package considered at least, almost every interest associated with admission exercise. It ensures that only candidates with at least the minimum entry requirements are eligible for the offer of admission. This is so because, while interests are being considered, the essential factor should be the main object for which educational institutions are established as such, the national interest must take precedence over all others. Alade (1994) stated that "since the world today is now in the computer age and virtually everything is going computerised, information is made available at the finger tips of man through information technology which is 100% computer oriented. This pre-supposes that if we must take action or make good decisions, then the information needed must be timely. In this regards, it will be reasonable to conclude that the admission system of the Federal Polytechnic, Bida and other higher institutions in Nigeria be automated. Such system could replace the existing one in a kind of direct changeover. For a new institutions or those without computers, they need to procure micro computers arises. This work does recommend a micro computer preferably, Pentium with the following features.

- a. Hardisk Drive of 1.6 Gigabytes
- b. RAM size of 8 MB upgradable to 72 MB
- c. Speed/Clock of 100 MHz

# APPENDIX A

# NUMBER OF REGISTERED STUDENTS FOR THE PERIOD 1980-1997

| SESSION | POPULATION |
|---------|------------|
| 1977/78 | 211        |
| 1978/79 | 83         |
| 1979/80 | 147        |
| 1980/81 | 162        |
| 1981/82 | 1209       |
| 1982/83 | 1442       |
| 1983/84 | 1464       |
| 1984/85 | 1704       |
| 1985/86 | 1908       |
| 1986/87 | 2173       |
| 1987/88 | 2377       |
| 1988/89 | 2067       |
| 1989/90 | 2509       |
| 1990/91 | 2409       |
| 1991/92 | 3747       |
| 1992/93 | 4700       |
| 1993/94 | 5880       |
| 1994/95 | 7023       |
| 1995/96 | 9303       |
| 1996/97 | 12131      |
|         |            |

# ADMISSION PROGRAM STRUCTURE.

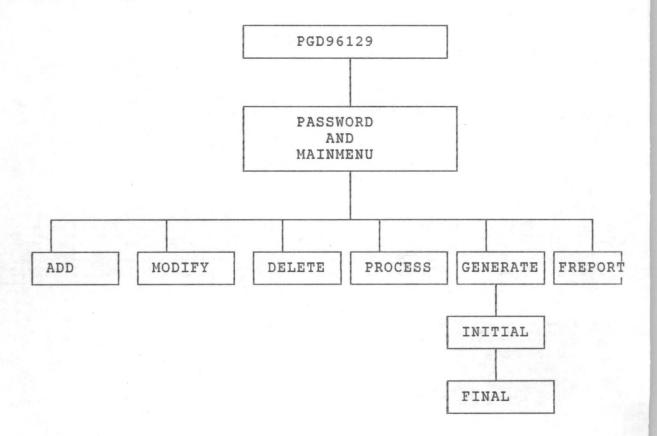

# SPECIMEN OF ADMISSION PROCESSING FORMAT

| SR.<br>NO. | FORM NO. | REG. | NAME | INSTITUTE | DIP.<br>GRADE | CGPA |
|------------|----------|------|------|-----------|---------------|------|
|            |          |      |      |           |               |      |
|            |          |      |      |           |               |      |
|            |          |      |      |           |               |      |
|            |          |      |      |           |               |      |

| MATHS         | ENG | SUB3  | SUB4 | SUB5 | SUB6 | SUB7 | REMARKS |
|---------------|-----|-------|------|------|------|------|---------|
| Sola February |     |       |      |      |      |      | 21      |
|               |     |       |      |      |      |      |         |
|               |     |       |      |      |      |      |         |
|               |     |       |      |      |      |      |         |
|               |     | 1-1-4 |      |      |      |      |         |

## APPENDIX D

## PROGRAM MAINMENU

28/02/98

12:03:51

THE FEDERAL POLYTECHNIC, BIDA
COMPUTERIZED ADMISSION SYSTEM
PROGRAM MAINMENU

| TASK | TASK DESCRIPTION |
|------|------------------|
| A    | ADD RECORD(S)    |
| M    |                  |
| D    | DELETE RECORD(S) |
| V    | VIEW RECORD(S)   |
| P    | PROCESS RECORDS  |
| G    | GENERATE REPORT  |
| E    | EXIT             |

enter your choice \_

# APPENDIX E ACCESS VALIDATION GATE

USERS' NAME enter users' name

USERS' PASSWORD enter users' password

#### APPENDIX F

#### DATA ENTRY ROUTINE

THE FEDERAL POLYTECHNIC, BIDA

DATA ENTRY ROUTINE

ADD

RECORD

FORM NO: 1008 REG NO: LA001 COURSE APPLIED:STAT

SURNAME: MATTI B OTHER NAME: F.O

INSTITUT ATTENDED: BIDA YEAR OF GRADUATION: 1996

COURSE OPTION: STAT YEAR OF ADMISSION: 1998

DIP GRADE: UC PRE ND: -

SUB1: 6 SUB2: 6 SUB3: 3

SUB4: 4 SUB5 0 SUB6 0

-----COURSE: STAT -----

SUB1: ENGLISH SUB2: MATHEMATICS

SUB3: STATISTICS/ECONOMICS SUB4: GEO/PHYSICS

SUB5: BIO/AGRIC SUB6: GOVT/FUR MATHS

enter any four (4) subjects for from the above

#### APPENDIX G

## DATA MODIFICATION ROUTINE

THE FEDERAL POLYTECHNIC, BIDA

#### DATA MODIFICATION ROUTINE

MODIFY

RECORD

FORM NO: 1008 REG NO: LA001 COURSE APPLIED:STAT SURNAME: MATTI B OTHER NAME: F.O

INSTITUT ATTENDED: BIDA YEAR OF GRADUATION: 1996

COURSE OPTION: STAT YEAR OF ADMISSION: 1998

DIP GRADE: UC PRE ND: -

SUB1: 6 SUB2: 6 SUB3: 3

SUB6 0 SUB4: 4 SUB5 0

——COURSE:STAT—

SUB1: ENGLISH SUB2: MATHEMATICS

SUB3: STATISTICS/ECONOMICS SUB4: GEO/PHYSICS

SUB5: BIO/AGRIC SUB6: GOVT/FUR MATHS

-----PRESS F1 FOR HELP----

enter any four (4) subjects for from the above

#### APPENDIX H

#### DATA DELETION ROUTINE

THE FEDERAL POLYTECHNIC, BIDA

DATA DELETION ROUTINE

DELETE

RECORD

FORM NO: 1008 REG NO: LA001 COURSE APPLIED:STAT SURNAME: MATTI B OTHER NAME: F.O

INSTITUT ATTENDED: BIDA YEAR OF GRADUATION: 1996

COURSE OPTION: STAT YEAR OF ADMISSION: 1998

DIP GRADE: UC

PRE ND: -

SUB1: 6

SUB2: 6

SUB3: 3

SUB4: 4

SUB5 0

SUB6 0

To DELETE this RECORD? (Y/N)

# APPENDIX I

## REPORT GENERATION ROUTINE

| - |  |  |  |  |  |  |  |  |  |  |  |  |  |  |  | - | 3.70 |     |   |     | - 3.0 |   |     |     |      | _  |
|---|--|--|--|--|--|--|--|--|--|--|--|--|--|--|--|---|------|-----|---|-----|-------|---|-----|-----|------|----|
|   |  |  |  |  |  |  |  |  |  |  |  |  |  |  |  |   |      |     |   | EDI |       |   |     | EPC | DR'. | Τ. |
| F |  |  |  |  |  |  |  |  |  |  |  |  |  |  |  | F | II   | IAI | _ | REF | POF   | T |     |     |      |    |
| P |  |  |  |  |  |  |  |  |  |  |  |  |  |  |  | P | R]   | N7  |   | FIN | IAI   | _ | RE  | POF | T5   |    |
| E |  |  |  |  |  |  |  |  |  |  |  |  |  |  |  |   |      |     |   |     |       |   | . E | ZIZ | Γ    |    |

enter option \_

```
ACCEPT TO PASWD
   SET COLO TO W+
   IF UPPER (PASWD) = "ATSUA"
    CLEA
    @ 2,2 TO 23,78
    @ 5,10 TO 13,70
    @ 19,10 TO 21,70
    SET COLO TO B+
    @ 7,11 SAY "
******
    @ 8,11 SAY "
                                                       * *
    * *
         * * "
    @ 9,11 SAY "
                                           *****
******
    @ 10,11 SAY "
                                                       * *
   ** **"
    @ 11,11 SAY "
                                           * *
                                                       * *
   ******
    SET COLO TO
    @ 7,11 SAY "WELCOME TO"
    @ 8,11 SAY "THE FEDERAL POLYTECHNIC"
    @ 9,11 SAY "BIDA"
    @ 10,11 SAY "NIGER STATE"
    @ 11,11 SAY "NIGERIA"
    @ 15,8 SAY "
                          IF YOU HAVE COME TO PROCESS
ADMISSION"
    @ 16,8 SAY "
                            THEN YOU ARE IN THE RIGHT PLACE
...OK"
    SET COLO TO R+
@ 20,26 SAY " Have a nice time"
    SET COLO TO
    @ 24,33 SAY "
                       Press any key to continue"
    WAIT
    do admision
  ELSE
    CLEA
    RES = " "
     @ 12,12 SAY "to try again (Y,N)" get RES
     IF UPPER(RES) = "Y"
       CLEA
       LOOP
     ELSE
       CLEA
       EXIT
     ENDIF
   ENDIF
    NDDO
     ONSOL ON
     TATUS ON
     CORE ON
```

#### \*\*\*\*\* ADMISION PROG \*\*\*\*\*

```
SET TALK OFF
SET STAT OFF
SET ECHO OFF
SET SCORE OFF
SET ESCAPE OFF
DO WHILE .T.
SET COLO TO R+, G, Rb+
@ 2,10 SAY DATE()
@ 2,60 SAY TIME()
@ 3,9 TO 19,70 DOUBL
@ 5,25 SAY "THE FEDERAL POLYTECHNIC BIDA"
@ 6,25 SAY "COMPUTERIZED ADMISSION SYSTEM"
@ 7,25 SAY "PROGRAM MAINMENU"
@ 8,25 TO 8,39
@ 10,15 SAY "TASK CODE
                                       TASK
DESCRIPTION"
@ 11,15 TO 11,65
@ 12,15 SAY "A.....ADD
RECORD(S)"
@ 13,15 SAY "M......MODIFY
RECORD(S)"
@ 14,15 SAY "D......DELETE
RECORD(S)"
*@ 15,15 SAY "V.....VIEW
RECORD(S)"
@ 15,15 SAY "P......PROCESS
REPORTS"
@ 16,15 SAY "G.....GENERATE
REPORTS"
@ 17,15 SAY "E.....EXIT"
TCODE = " "
@ 20,10 SAY "enter your choice" GET TCODE
READ
IF UPPER (TCODE) = " "
 LOOP
ELSE
 DO CASE
  CASE UPPER (TCODE) = "A"
     CLEA
     DO VAADD
  CASE UPPER (TCODE) = "M"
     CLEA
     DO VAMODI1
  CASE UPPER (TCODE) = "D"
     CLEA
     DO VADEL
   ASE UPPER (TCODE) = "G"
     CLEA
     DO GENERATE
    SE UPPER (TCODE) = "P"
     CLEA
     DO VAMODI
```

```
OTHERWISE
      CLEA
      ANS = " "
      @ 12,12 SAY "TO EXIT (Y/N) ?" GET ANS
      READ
      IF UPPER(ANS) = "N"
        CLEA
        LOOP
      ELSE
        CLEA
        EXIT
      ENDIF
ENDCASE
ENDIF
ENDDO
SET TALK ON
SET ECHO ON
SET SCORE ON
SET STAT ON
      ***** VAADD PRG *****
SET TALK OFF
SET SCORE OFF
SET ECHO OFF
SET STATUS OFF
SET COLO TO RW/B+*
@ 12,12 SAY "you are about to make DATA ENTRY....OK"
SET COLO TO
@ 19,12 SAY "please wait....."
INK = INKEY(2)
CLEA
 A: USE ADMISION
MRNO = SPACE(8)
MFNO = SPACE(5)
MSNAME = SPACE(12)
MONAME = SPACE(5)
MINST = SPACE(10)
MPRE = SPACE(3)
MDGRAD = SPACE(4)
MCOURSE = SPACE(4)
MOPT = SPACE(4)
STORE 0 TO MYGRAD, MYADMIS, MSUB1, MSUB2, MSUB3, MSUB4, MSUB5,
ISUB6
 JEA
  T COLO TO RW+, RG+, G
   WHILE .T.
   MFNO = FORM NO
   IRNO = REG \overline{NO}
   SNAME = SURNAME
   IONAME = OTH NAME
   MINST = INSTITUT
   MOPT = OPTION
```

```
MPRE = PRE ND
   MYGRAD = YR GRAD
   MYADMIS = YR ADMIS
   MDGRAD = DIP GRAD
   MSUB1 = SUB1
   MSUB2 = SUB2
   MSUB3 = SUB3
   MSUB4 = SUB4
   MSUB5 = SUB5
   MSUB6 = SUB6
   @ 0,2 SAY "DATE: "
   @ 0,62 SAY "TIME: "
   @ 0,8 SAY DATE()
   @ 0,67 SAY TIME()
   @ 1,2 TO 14,75 DOUBLE
   @ 16,2 TO 20,75 PANEL
                               &&DOUBLE
   SET COLO TO BR+
   @ 4,25 SAY "THE FEDERAL POLYTECHNIC BIDA"
   @ 5,25 SAY "DATA ENTRY ROUTINE"
   @ 6,25 TO 6,42
   @ 3,6 TO 7,14
   @ 4,7 SAY "ADD"
   @ 5,7 SAY "RECORDS"
   @ 15,30 SAY "COURSE"
   @ 12,6 SAY "SUBJECTS:"
   @ 13,6 SAY "GRADE:"
   @ 8,6 SAY "FORM NO" GET MFNO PICT "9999"
   @ 8,23 SAY "REG.NO" GET MRNO
   @ 8,50 SAY "COURSE APPLIED " GET MCOURSE
  READ
   @ 15,40 SAY MCOURSE
  DO CASE
      CASE UPPER (MCOURSE) = "ACCT"
     SET COLO TO
     @ 17,10 SAY "SUB1 = ENGLISH
                                                SUB2 =
MATHS/FURTHER MATHS"
     @ 18,10 SAY "SUB3 = ACCOUNTS
                                                SUB4 =
ECONOMICS/PHYSICS"
     @ 19,10 SAY "SUB5 = BUS.METHODS/BIO/GEO SUB6 =
GOVT/HIST/AGRIC"
      CASE UPPER (MCOURSE) = "STAT"
     SET COLO TO
     @ 17,10 SAY "SUB1 = ENGLISH
                                                  SUB2 =
MATHEMATICS"
     @ 18,10 SAY "SUB3 = STATISTICS/ECONS
                                                  SUB4 =
 EO/PHYSICS"
     @ 19,10 SAY "SUB5 = BIO/AGRIC
                                                  SUB6 =
  T/FUR.MATHS"
     CASE UPPER (MCOURSE) = "ELEC"
     SET COLO TO
     @ 17,10 SAY "SUB1 = ENGLISH
                                                  SUB2 =
   "IEMATICS
     @ 18,10 SAY "SUB3 = PHYSICS
                                                  SUB4 =
  MISTRY"
```

```
@ 19,10 SAY "SUB5 = GEO/FUR. MATHS
                                         SUB6 =
BIOLOGY/ECONS"
     CASE UPPER (MCOURSE) = "QS"
     SET COLO TO
     @ 17,10 SAY "SUB1 = ENGLISH
                                                 SUB2 =
MATHEMATICS"
     @ 18,10 SAY "SUB3 = PHYSICS
                                                 SUB4 =
CHEMISTRY"
     @ 19,10 SAY "SUB5 = GEO/TECH.DRW/GOVT
                                               SUB6 =
ECONS/FUR MATHS"
   ENDCASE
   @ 12,17 SAY "SUB1 SUB2 SUB3 SUB4
                                                    SUB5
SUB6"
   @ 21,2 SAY "enter any four (4) subjects from the above"
   @ 9,6 SAY "SURNAME:" GET MSNAME
   @ 9,33 SAY "OTHER-NAME:" GET MONAME
   @ 9,50 SAY "YEAR OF ADMISSION" GET MYADMIS PICTURE "9999"
   @ 10,6 SAY "INST.ATTENDED:" GET MINST
   @ 10,33 SAY "YR.OF GRAD:" GET MYGRAD PICTURE "9999"
   @ 10,50 SAY "COURSE OPTION:" GET MOPT
   *@ 11,6 SAY "YEAR OF ADMISSION:" GET MYADMIS PICTURE "9999"
   @ 11,33 SAY "DIPLOMA GRADE: GET MDGRAD
   @ 11,60 SAY "PRE-ND:" GET MPRE
   @ 13,17 GET MSUB1 PICTURE "9"
   @ 13,26 GET MSUB2 PICTURE "9"
   @ 13,35 GET MSUB3 PICTURE "9"
   @ 13,43 GET MSUB4 PICTURE "9"
   @ 13,51 GET MSUB5 PICTURE "9"
   @ 13,59 GET MSUB6 PICTURE "9"
   @ 12,6 SAY "SUBJECTS"
   @ 13,6 SAY "GRADE: "
   SET COLO TO RB+*
   RESP = " "
   @ 23,10 SAY "are your entries correct (y/n)?" GET RESP
   IF UPPER(RESP) = "N"
    CLEA
    AN = " "
    @ 10,10 SAY "To Continue (Y/N)?" get AN
    READ
    IF UPPER(AN) = "Y"
       CLEA
       LOOP
    ELSE
       CLEA
       EXIT
    ENDIF
    IPPER(RESP) = "Y"
    PPEND BLANK
    EPL FORM NO WITH MFNO, REG NO WITH MRNO, SURNAME WITH
    ME
```

```
REPL OTH NAME WITH MONAME, INSTITUT WITH MINST, DIP_GRAD
WITH MDGRAD
  REPL COURSE WITH MCOURSE, OPTION WITH MOPT, PRE ND WITH
  REPL YR GRAD WITH MYGRAD, YR ADMIS WITH MYADMIS, SUB1 WITH
MSUB1
  REPL SUB2 WITH MSUB2, SUB3 WITH MSUB3, SUB4 WITH MSUB4,
SUB5 WITH MSUB5
  REPL SUB6 WITH MSUB6
  ENDIF
  @ 21,1 CLEA TO 24,78
  CHO = " "
  @ 23,10 SAY "more records (y/n)?" GET CHO
  READ
  SET COLO TO
  IF UPPER(CHO) = "Y"
  CLEA
  LOOP
  ENDIF
  IF UPPER(CHO) = "N"
   CLEA
   EXIT
  ENDIF
ENDDO
CLEA
RETURN
            ******VAMODI PRG*****
SET STATUS OFF
SET SCORE OFF
SET TALK OFF
SET ECHO OFF
I = 0
ON KEY LABEL F1 DO W2
DEFINE WINDOW W2 FROM 12,10 TO 16,70 DOUBLE
@ 10,10 TO 14,70
SET COLO TO G+*
@ 12,12 SAY "you are about to modify record(s) in the
base..ok"
@ 15,12 SAY "Please wait....."
I = INKEY(2)
SET COLO TO
CLEA
USE ADMISION
O WHILE .T.
 GET COLO TO RW, G, Rg+
  ЙО = "
   12,10 TO 16,70 PANEL COLO RW/B+
   11,20 SAY "<enter CANDIDATE'S REGISTRATION NUMBER"
  14,33 GET RNO
  ,AD
  JEA
```

SE ADMISION

```
LOCA FOR REG NO = RNO
 IF FOUND()
  SET COLO TO RG+
  @ 0,2 SAY "DATE:"
  @ 0,67 SAY "TIME:"
  @ 0,8 SAY DATE()
  @ 0,73 SAY TIME()
  SET COLO TO
  @ 1,2 TO 15,78 DOUBLE
  @ 16,2 TO 20,78 PANEL COLO RW/B+
  @ 20,30 SAY "press <F1> for help"
  @ 4,25 SAY "THE FEDERAL POLYTECHNIC BIDA"
  @ 5,25 SAY "DATA MODIFICATION ROUTINE"
  @ 6,25 TO 6,50
  @ 3,6 to 7,14
  @ 4,7 SAY "MODIFY"
  @ 5,7 SAY "RECORDS"
  @ 15,30 SAY "COURSE:"
  @ 8,6 SAY "FORM NO" GET FORM NO
  @ 8,23 SAY "REG.NO" GET REG NO
  @ 8,50 SAY "COURSE APPLIED" GET COURSE
 READ
  @ 15,40 SAY COURSE
  DO CASE
     CASE COURSE = "ACCT"
       @ 17,10 SAY "SUB1 = ENGLISH
                                                   SUB2 =
MATHS/FURTHER MATHS"
       @ 18,10 SAY "SUB3 = ACCOUNTS
                                                  SUB4 =
ECONOMICS/PHYSICS"
       @ 19,10 SAY "SUB5 = BUS.METHODS/BIO/GEO
                                                  SUB6 =
GOVT/HIST/AGRIC"
     CASE COURSE = "STAT"
       @ 17,10 SAY "SUB1 = ENGLISH
                                                   SUB2 =
MATHEMATICS"
       @ 18,10 SAY "SUB3 = STATISTICS/ECONOMICS SUB4 =
GEO/PHYSICS"
       @ 19,10 SAY "SUB5 = BIO/AGRIC
                                                   SUB6 =
GOVT/FUR.MATHS"
    CASE COURSE = "ELEC"
       @ 17,10 SAY "SUB1 = ENGLISH
                                                   SUB2 =
MATHEMATICS"
       @ 18,10 SAY "SUB3 = PHYSICS
                                                   SUB4 =
CHEMISTRY"
       @ 19,10 SAY "SUB5 = GEO/FUR.MATHS
                                                   SUB6 =
BIOLOGY/ECONS"
    CASE COURSE = "QS"
       @ 17,10 SAY "SUB1 = ENGLISH
                                                   SUB2 =
  THEMATICS"
       @ 18,10 SAY "SUB3 = PHYSICS
                                                   SUB4 =
   MISTRY"
       @ 19,10 SAY "SUB5 = GEO/TECH.DRW/GOVT SUB6 =
  NS/FUR.MATHS"
  IDCASE
   21,2 SAY "enter any four (4) subjects from the above"
```

```
@ 9,6 SAY "SURNAME:" GET SURNAME
@ 9,40 SAY "OTHER-NAME:" GET OTH NAME
@ 10,6 SAY "INST.ATTENDED:" GET INSTITUT
@ 10,40 SAY "YR.OF GRAD:" GET YR GRAD
@ 11,6 SAY "COURSE OPTION:" GET OPTION
@ 11,40 SAY "YR OF ADMISSION:" GET YR ADMIS
@ 12,6 SAY "DIP. GRADE: " GET DIP GRAD
@ 12,40 SAY "PRE ND:" GET PRE ND
@ 13,6 SAY "SUB1:" GET SUB1
@ 13,30 SAY "SUB2:" GET SUB2
@ 13,54 SAY "SUB3:" GET SUB3
@ 14,6 SAY "SUB4:" GET SUB4
@ 14,30 SAY "SUB5:" GET SUB5
@ 14,54 SAY "SUB6:" GET SUB6
READ
@ 12,6 SAY "SUBJECTS:"
@ 13,6 SAY "GRADE:"
@ 21,1 CLEA TO 24,78
RESP = " "
@ 23,10 SAY "to effect CHANGE (y/n)?" GET RESP PICT "Y"
@ 21,1 CLEA TO 24,78
 REPL FORM NO WITH FORM NO, REG NO WITH REG NO
 REPL SURNAME WITH SURNAME, OTH NAME WITH OTH NAME
 REPL INSTITUT WITH INSTITUT, DIP GRAD WITH DIP GRAD
 REPL COURSE WITH COURSE, OPTION WITH OPTION, PRE ND WITH
PRE ND
 REPL YR GRAD WITH YR GRAD, SUB1 WITH SUB1, SUB2 WITH SUB2,
SUB3 WITH SUB3
 REPL SUB4 WITH SUB4, SUB5 WITH SUB5, YR ADMIS WITH YR ADMIS,
SUB6 WITH SUB6
ANS = " "
@ 23,10 SAY "to modify another record (y/n)?" GET ANS PICT
пYп
READ
IF UPPER(ANS) = "Y"
  CLEA
  LOOP
ELSE
  CLEA
  EXIT
ENDIF
ENDIF
 IF .NOT. FOUND()
    CLEA
    @ 10,10 TO 14,70 PANEL COLO G+
    @ 15,10 SAY "you have entered " + RNO
    SET COLO TO R+*
    @ 12,20 SAY "this record does not EXIST"
    I = INKEY(1)
    CLEA
   DEC = " "
    @ 8,10 TO 12,70
    @ 10,20 SAY "to try another record (y/n)? " GET DEC
```

```
READ
   IF UPPER(DEC) = "Y"
      CLEA
      LOOP
   ENDIF
   IF UPPER(DEC) = "N"
      CLEA
      EXIT
   ENDIF
ENDIF
ENDDO
SET TALK ON
SET STAT ON
CLOSE DATABASES
CLOSE ALL
RETURN
PROCEDURE W2
ACTIVATE WINDOW W2
? " i. press <CTRL+END> to save"
? " ii. use <ENTER> or the <ARROW> to move around the record"
wait
DEACTIVATE WINDOW W2
RETURN
          ***************
SET TALK OFF
SET STATUS OFF
SET SCORE OFF
SET BELL OFF
CLEA
I = 0
@ 10,10 TO 14,70
SET COLO TO GR+*
@ 12,15 SAY "you are about to DELETE Record(s) in the
database...ok"
SET COLO TO
I = INKEY(3)
USE ADMISION
CLEA
DO WHILE .T.
CLEA
 SET COLO TO RW+, r+, RG+
 REGNO = "
 @ 13,10 TO 16,70 PANEL
  11,20 SAY " <enter CANDIDATE'S REGISTRATION NUMBER>"
  14,33 GET REGNO
  AD
   EA
   CA FOR REG_NO = REGNO
   FOUND()
   4,3 SAY DATE()
   4,69 SAY TIME()
```

```
@ 5,2 TO 20,78 PANEL
 @ 8,17 SAY "THE FEDERAL POLYTECHNIC BIDA"
 @ 9,17 SAY "DATA DELETION ROUTINE"
 @ 10,17 TO 10,37
 @ 7,6 TO 10,14
 @ 8,8 SAY "DELETE"
 @ 9,8 SAY "RECORD"
 @ 12,8 SAY "FORM-NO:" GET FORM NO
 @ 12,35 SAY "REG.NO:" GET REG NO
 @ 12,53 SAY "COURSE:" GET COURSE
 @ 13,8 SAY "SURNAME:" GET SURNAME
 @ 13,27 SAY "OTHER-NAME:" GET OTH_NAME
 @ 13,50 SAY "INST.ATTENDED:" GET INSTITUT
 @ 14,8 SAY "YR.OF GRAD:" GET YR GRAD
 @ 14,27 SAY "COURSE OPTION:" GET OPTION
 @ 14,49 SAY "YEAR OF ADMISSION:" GET YR ADMIS
 @ 15,8 SAY "DIPLOMA GRADE: " GET DIP GRAD
 @ 15,40 SAY "PRE-ND:" GET PRE ND
 @ 16,8 SAY "SUB1:" GET SUB1
 @ 16,29 SAY "SUB2:" GET SUB2
 @ 16,45 SAY "SUB3:" GET SUB3
 @ 16,60 SAY "SUB4:" GET SUB4
 @ 17,8 SAY "SUB5:" GET SUB5
 @ 17,29 SAY "SUB6:" GET SUB6
 READ
 ANS = "Y"
 @ 20,15 SAY "are you sure you want to delete this record?
(y/n) " GET ANS
 READ
 SET COLO TO
 IF UPPER (ANS) = "Y"
    DELETE
    PACK
    CLEA
    @ 12,12 SAY "the record has been deleted....ok"
    SET COLO TO
    I = INKEY(1)
    CLEA
 ENDIF
 DES = " "
 @ 22,15 SAY "Delete another record (Y/N)?" GET DES
 READ
 IF UPPER (DES) = "Y"
    CLEA
    LOOP
  ENDIF
  F UPPER (DES) = "N"
    CLEA
    EXIT
    IF
    LEA
    8,10 TO 12,70 DOUB
    10,20 SAY "you have entered " + REGNO
                               49
```

```
@ 14,10 SAY "This Record does not
exist....ok"
    I = INKEY(2)
   CLEA
   @ 10,10 TO 14,70 DOUB
   RESPO = " "
   @ 12,20 SAY "to continue (y/n) ? " GET RESPO
   READ
    IF UPPER(RESPO) = "Y"
      CLEA
      LOOP
   ENDIF
   IF UPPER(RESPO) = "N"
      CLEA
      EXIT
    ENDIF
  ENDIF
ENDDO
RETURN
set talk off
set stat off
set score off
set echo off
set colo to r,rq+,b+
@ 10,12 say "NOTE"
@ 11,12 to 11,16
@ 12,12 say " 1...you are viewing data (records) in the
database....ok"
@ 14,12 say " 2...you can add data into the base"
@ 16,12 say " 3...you can make modications as well"
@ 17,12 say " by changing the contents in your database"
@ 19,10 to 19,70 doub
                 press any key to continue
wait
....ok"
set colo to
clea
use admision
set colo to rw+, rg, r+
do while .not. eof()
    browse
     ans = "Y"
    @ 12,12 say "to continue (Y/N)" get ans
    read
    if upper(ans) = "Y"
         clea
         loop
     else
         clea
         exit
     endif
     alk on
     tat on
```

```
set echo on
set score on
return
           *****VAPROCESS. PRG*****
SET STATUS OFF
SET SCORE OFF
SET TALK OFF
SET ECHO OFF
*ON KEY LABEL F1 DO W2
*DEFINE WINDOW W2 FROM 12,10 TO 16,70 DOUBLE
STORE SPACE (5) TO NC, MREMARKS
STORE 0 TO MYADMIS, MWEXP, MPOINTS, MYGRAD, MSUB1, MSUB2,
MSUB3, MSUB4, MSUB6
STORE 0 TO MPOINTS, MSUB1, MSUB2, MSUB3, MSUB4, MSUB5, MSUB6,
CR, PA
MREMARKS = SPACE(4)
SELECT 1
 USE ADMISION
SELECT 2
 USE ELIGIBLE
CLEA
SET COLO TO R+,G, RG+
@ 10,17 SAY "Processing Begins at "
@ 10,38 SAY TIME()
SELE 1
DO WHILE .NOT. EOF()
 SET COLO TO R+,G,RB
 SELE 1
  SET COLO TO RG+*
 @ 11,20 SAY "processing....."
 @ 12,20 SAY "
               processing...."
 @ 13,20 SAY "
                   processing...."
 MFNO = FORM NO
 MRNO = REG NO
 MSNAME = SURNAME
 MONAME = OTH NAME
 MINST = INSTITUT
 MCOURSE = COURSE
 MOPT = OPTION
 MPRE = PRE ND
 MDGRAD = DIP GRAD
 MYADMIS = YR ADMIS
 MYGRAD = YR GRAD
 MSUB1 = SUB1
  GUB2 = SUB2
   UB3 = SUB3
   B4 = SUB4
    35 = SUB5
     6 = SUB6
     TS = MPOINTS
     RKS = MREMARKS
     R = NC
```

P = MYADMIS - MYGRAD

```
IF MDGRAD = "DIST"
   P1 = 4
ENDIF
IF MDGRAD = "UC"
  P1 = 3
ENDIF
IF MDGRAD = "LC"
   P1 = 2
ENDIF
IF MDGRAD = "PASS"
   P1 = 1
ENDIF
IF MPRE = "PRE"
   P2 = 1
ELSE
   P2 = 0
ENDIF
DO CASE
   CASE (MSUB1 > 0) .AND. (MSUB1 <= 3)
        P3 = 3
     C1 = 1
        STORE 0 TO C2, C3
   CASE (MSUB1 > 3) .AND. (MSUB1 <= 6)
        P3 = 2
     C2 = 1
     STORE 0 TO C1, C3
   CASE (MSUB1 > 6) .AND. (MSUB1 <= 8)
       P3 = 1
     C3 = 1
        STORE 0 TO C1, C2
   OTHERWISE
        P3 = 0
        STORE 0 TO C1, C2, C3
ENDCASE
DO CASE
   CASE (MSUB2 > 0) .AND. (MSUB2 <= 3)
        P4 = 3
   CASE (MSUB2 > 3) .AND. (MSUB2 <= 6)
         P4 = 2
   CASE (MSUB2 > 6) .AND. (MSUB2 <= 8)
        P4 = 1
   OTHERWISE
        P4 = 0
ENDCASE
DO CASE
   CASE (MSUB3 > 0) .AND. (MSUB3 <= 3)
        P5 = 3
   CASE (MSUB3 > 3) .AND. (MSUB3 <= 6)
        P5 = 2
   CASE (MSUB3 > 6) .AND. (MSUB3 <= 8)
        P5 = 1
  THERWISE
     P5 = 0
```

```
ENDCASE
DO CASE
    CASE (MSUB4 > 0) .AND. (MSUB4 <= 3)
         P6 = 3
    CASE (MSUB4 > 3) .AND. (MSUB4 <= 6)
         P6 = 2
    CASE (MSUB4 > 6) .AND. (MSUB4 <= 8)
         P6 = 1
    OTHERWISE
        P6 = 0
ENDCASE
DO CASE
    CASE (MSUB5 > 0) .AND. (MSUB5 <= 3)
         P7 = 3
    CASE (MSUB5 > 3) .AND. (MSUB5 <= 6)
         P7 = 2
    CASE (MSUB5 > 6) .AND. (MSUB5 <= 8)
         P7 = 1
   OTHERWISE
       P7 = 0
ENDCASE
DO CASE
    CASE (MSUB6 > 0) .AND. (MSUB6 <= 3)
         P8 = 3
    CASE (MSUB6 > 3) .AND. (MSUB6 <= 6)
         P8 = 2
    CASE (MSUB6 > 6) .AND. (MSUB6 <= 8)
         P8 = 1
    OTHERWISE
        P8 = 0
ENDCASE
DO CASE
    CASE (MSUB1 > 0) .AND. (MSUB1 <= 6)
         C1 = 1
         STORE 0 TO C2, C3
    CASE (MSUB1 > 6) .AND. (MSUB1 <= 8)
         C2 = 1
         STORE 0 TO C1, C3
    OTHERWISE
         STORE 0 TO C3, C1, C2
ENDCASE
DO CASE
    CASE (MSUB2 > 0) .AND. (MSUB2 <= 6)
         D1 = 1
         STORE 0 TO D2, D3
    CASE (MSUB2 > 6) .AND. (MSUB2 <= 8)
      D2 = 1
      STORE 0 TO D1
    THERWISE
      STORE 0 TO D3, D2, D1
    CASE
    CASE
    CASE (MSUB3 > 0) .AND. (MSUB3 <= 6)
```

```
E1 = 1
     E2 = 0
   CASE (MSUB3 > 6) .AND. (MSUB3 <= 8)
     E2 = 1
     E1 = 0
   OTHERWISE
     STORE 0 TO E3, E2,E1
ENDCASE
DO CASE
   CASE (MSUB4 > 0) .AND. (MSUB4 <= 6)
     F1 = 1
     F2 = 0
   CASE (MSUB4 > 6) .AND. (MSUB4 <= 8)
     F2 = 1
     F1 = 0
   OTHERWISE
     STORE 0 TO F3, F1,F2
ENDCASE
DO CASE
   CASE (MSUB5 > 0) .AND. (MSUB5 <= 6)
     G1 = 1
     G2 = 0
   CASE (MSUB5 > 6) .AND. (MSUB5 <= 8)
     G2 = 1
     G1 = 0
   OTHERWISE
        STORE 0 TO G3, G2, G1
ENDCASE
DO CASE
   CASE (MSUB6 > 0) .AND. (MSUB6 <= 6)
     H1 = 1
     H2 = 0
   CASE (MSUB6 > 6) .AND. (MSUB6 <= 8)
     H2 = 1
     H1 = 0
   OTHERWISE
        STORE 0 TO H3, H2, H1
ENDCASE
CR = C1 + D1 + E1 + F1 + G1 + H1
PA = C2 + E2 + F2 + G2 + H2 + D2
DO CASE
   CASE CR = 4
     NC = "4C, 0P"
ENDCASE
DO CASE
   CASE CR = 3
     IF (PA = 1)
        NC = "3C, 1P"
     ELSE
        NC = "3C, OP"
     ENDIF
  CASE
   CASE
```

```
CASE CR = 2
     IF (PA = 2)
        NC = "2C, 2P"
     ENDIF
     IF (PA = 1)
        NC = "2C, 1P"
     ENDIF
     IF (PA = 0)
        NC = "2C, 0P"
     ENDIF
ENDCASE
DO CASE
   CASE CR = 1
     IF (PA = 3)
        NC = "1C, 3P"
     ENDIF
     IF (PA = 2)
      NC = "1C, 2P"
     ENDIF
     IF (PA = 1)
       NC = "1C, 1P"
     ENDIF
     IF (PA = 0)
       NC = "1C, OP"
     ENDIF
ENDCASE
DO CASE
   CASE CR = 0
     IF (PA = 4)
        NC = "OC, 4P"
     ENDIF
     IF (PA = 3)
        NC = "OC, 3P"
     ENDIF
     IF (PA = 2)
        NC = "OC, 2P"
     ENDIF
     IF (PA = 1)
        NC = "OC, 1P"
     ENDIF
     IF (PA = 0)
        NC = "OC, OP"
     ENDIF
ENDCASE
DO CASE
   CASE MDGRAD = "PASS"
        IF MWEXP >= 2
           P9 = 1
        ELSE
            P9 = 0
        ENDIF
   CASE MDGRAD = "DIST"
        IF MWEXP >= 1
```

```
P9 = 1
        ELSE
           P9 = 0
        ENDIF
   CASE MDGRAD = "UC"
        IF MWEXP >= 1
           P9 = 1
        ELSE
           P9 = 0
        ENDIF
   CASE MDGRAD = "LC"
        IF MWEXP >= 1
           P9 = 1
        ELSE
           P9 = 0
        ENDIF
   OTHERWISE
          P9 = 0
ENDCASE
MPOINTS = P1 + P2 + P3 + P4 + P5 + P6 + P7 + P8 + P9
DO CASE
   CASE MDGRAD <> "PASS"
        IF MWEXP >= 1
           DO CASE
              CASE MPOINTS >= 8
                          (MSUB1 = 0) .OR. (MSUB2 = 0)
                     IF
                           IF MPRE = "PRE"
                              MREMARKS = "Q*"
                              MREMARKS = "NO**"
                           ENDIF
                    ELSE
                       MREMARKS = "Q"
                   ENDIF
              CASE MPOINTS < 8
                 MREMARKS = "NQ"
           ENDCASE
        ELSE
           MREMARKS = "NO*"
        ENDIF
CASE MDGRAD = "PASS"
        IF MWEXP >= 2
           DO CASE
              CASE MPOINTS >= 8
                    IF (MSUB1 = 0) .OR. (MSUB2 = 0)
                         IF MPRE = "PRE"
                             MREMARKS = "Q*"
                         ELSE
                            MREMARKS = "NO**"
                         ENDIF
                    ELSE
                        MREMARKS = "Q"
                    ENDIF
```

# CASE MPOINTS < 8 MREMARKS = "NQ"

**ENDCASE** 

ELSE

MREMARKS = "NO\*"

ENDIF

```
ENDCASE
 SELE 2
   APPEND BLANK
 REPL FORM NO WITH MFNO, REG NO WITH MRNO
 REPL SURNAME WITH MSNAME, OTH NAME WITH MONAME, NO CR WITH
NC
 REPL INSTITUT WITH MINST, DIP GRAD WITH MDGRAD
 REPL COURSE WITH MCOURSE, OPTION WITH MOPT, PRE ND WITH MPRE
 REPL YR GRAD WITH MYGRAD, SUB1 WITH MSUB1, SUB2 WITH MSUB2
 REPL SUB3 WITH MSUB3, SUB4 WITH MSUB4, SUB5 WITH MSUB5
 REPL SUB6 WITH MSUB6, POINTS WITH MPOINTS, REMARKS WITH
MREMARKS
SET COLO TO
SELE 1
SKIP
IF EOF()
  SET COLO TO RG+
  @ 11,17 CLEA TO 13,70
  @ 13,17 SAY "processing ends at"
  @ 13,37 SAY TIME()
  @ 15,17 SAY "press any key to continue....."
  WAIT " "
ENDIF
ENDDO
SET STAT ON
CLOSE DATABASES
CLOSE ALL
RETURN
SET TALK OFF
SET SCORE OFF
SET STAT OFF
SET ECHO OFF
DO WHILE .T.
    SET COLO TO Rw+, G, gR+
    @ 10,26 SAY "GENERATING REPORT SUBMENU"
    @ 11,10 TO 16,70 DOUB
    TERMEDIATE REPORT"
   @ 13,11 SAY
   @ 14,11 SAY
    @ 15,11 SAY
                OPTI = " "
      @ 17, 15 SAY "enter option" get opti
```

```
READ
     IF UPPER(OPTI) = "I"
        CLEA
        DO REPOTR1
     ENDIF
     IF UPPER(OPTI) = "F"
        CLEA
        DO FREPORT
     ENDIF
     IF UPPER (OPTI) = "P"
        CLEA
        DO REPOTR2
     ENDIF
     IF UPPER(OPTI) = "E"
        CLEA
        EXIT
     ENDIF
ENDDO
SET TALK OFF
SET STAT OFF
RETU
                 ****FREPORT****
SET TALK OFF
SET STAT OFF
SET SCORE OFF
SET ECHO OFF
CLEA
MRNO = SPACE(8)
MSNAME = SPACE(15)
STORE SPACE(4) TO MONAME, MCOURSE, MREMARKS
MPOINT = 0
SELE 1
USE ADMISION
SELE 2
USE ELIGIBLE
SELE 3
USE AWARD
K = 1
I = 0
SET COLO TO RW/B+*
@ 14,15 SAY "you are about to generate REPORT on successful
APPLICANTS"
  16,15 SAY "Please wait...."
  = INKEY(2)
   HILE .T.
    COLO TO RW/B+
             11
    5 = "
    2,10 TO 14,70 PANEL
    1,25 SAY "<enter REGISTRATION NUMBER>"
   3,32 GET MRNO
```

```
READ
 SELE 2
 *USE ELIGIBLE
LOCATE FOR REG_NO = MRNO
  IF FOUND()
  CLEA
  @ 5,10 TO 15,70 DOUBLE
  SET COLO TO R+
  @ 16,12 TO 18,68 PANEL
  @ 4,10 SAY DATE()
  @ 4,63 SAY TIME()
  SET COLO TO
  SET COLO TO G+
  @ 6,12 SAY "THE FEDERAL POLYTECHNIC BIDA"
  @ 7,12 SAY "ROUTINE FOR GENERATING FINAL ADMISSION INTO HND
PROGRAMS"
  @ 8,12 SAY REPLICATE (" ", 57)
  SET COLO TO R+
  @ 17,18 SAY "Press <CTRL+END> to SAVE, <ESC> to ABORT"
  *@ 9,20 SAY "SERIAL NUMBER: " GET S NO
  @ 10,20 SAY "REGISTRATION NUMBER: " GET REG NO
  @ 11,20 SAY "SURNAME: " GET SURNAME
  @ 12,20 SAY "OTHER NAMES: " GET OTH NAME
  @ 13,20 SAY "COURSE APPLIED FOR: " GET COURSE
  @ 14,20 SAY "POINTS SCORED: " GET POINTS
  READ
  RESP = " "
  SET COLO TO RG+
  @ 19,10 SAY "Is the candidate selected (y/n)?" GET RESP
  IF UPPER(RESP) = "N"
   CLEA
   LOOP
  ENDIF
  IF UPPER (RESP) = "Y"
  MRNO = REG NO
  MSNAME = SURNAME
  MONAME = OTH NAME
  MCOURSE = COURSE
  MPOINTS = POINTS
   SELE 3
    USE AWARD
   APPEND BLANK
   REPL REG NO WITH MRNO, SURNAME WITH MSNAME
   REPL OTH NAME WITH MONAME, COURSE WITH MCOURSE, POINTS
   H MPOINTS
   NDIF
    20,15 SAY "More records (Y/N)?" GET DECI
    LAD
    F UPPER(DECI) = "Y"
    SELE 2
     CLEA
```

```
LOOP
   ENDIF
   IF UPPER(DECI) = "N"
     CLEA
     EXIT
   ENDIF
ELSE
 CLEA
 RES = ""
 @ 10,10 TO 12,70 PANEL
 SET COLO TO G+
 @ 11,20 SAY "no such record please"
 I = INKEY(2)
 CLEA
 @ 10,10 TO 12,70 PANEL
 @ 11,20 SAY "to continue (y/n) ?" GET RES
 READ
 IF UPPER(RES) = "Y"
    CLEA
    LOOP
 ENDIF
 IF UPPER(RES) = "N"
    CLEA
    EXIT
 ENDIF
ENDIF
ENDDO
CLOSE DATABASES
CLOSE ALL
RETURN
               *****REPORT1******
SET TALK OFF
SET SCORE OFF
SET STATUS OFF
*SET DEVI TO SCREEN
CLEA
SS = SPACE(7)
STORE SPACE (4) TO MSNO
STORE SPACE(10) TO MINST, MRNO
MSNAME = SPACE(15)
MONAME = SPACE(5)
STORE SPACE(4) TO MDGRAD, MCOURSE, MREMARKS, T
STORE 0 TO MYGRAD, MYADMIS
STORE SPACE(3) TO MPRE
STORE SPACE(2) TO MPASS, MCREDIT, MNCR
MPOINTS = 0
MYGRAD = 0
STORE 0 TO MSUB1, MSUB2, MSUB3, MSUB4, MSUB5, MSUB6, RE
2 12,12 SAY "<ENTER SESSION>" GET SS
READ
USE ELIGIBLE
INDEX ON UPPER (COURSE) + " "+UPPER (REG NO) TO ADMIS
```

```
SNO = 0
K = 1
R = 7
CLEA
*SET DEVICE TO PRINT
@ 1,15 SAY "THE FEDERAL POLYTECHNIC BIDA."
@ 2,15 SAY "List of Shortlisted Candidates For admission into
HND"
@ 3,15 SAY "program For the " +ss + " Session."
@ 4,1 to 4,78 double
DO WHILE .NOT. EOF()
*SET DEVICE TO PRINT
*PRINTJOB
SNO = SNO + 1
@ 5,1 SAY "S/NO"
@ 5,6 SAY "REG/NO"
@ 5,17 SAY "CANDIDATE
                      NAME"
@ 5,34 SAY "CSE"
@ 5,39 SAY "INSTITUT"
@ 5,50 SAY "YEAR"
@ 5,55 SAY "DIP"
@ 5,59 SAY "O-L"
@ 5,65 SAY "EN"
@ 5,68 SAY "MA"
*@ 5,71 SAY "PRE"
@ 5,71 SAY "PTS"
@ 5,74 SAY " REMKS"
@ 6,1 TO 6,78 DOUBLE
MSNAME = SURNAME
MONAME = OTH NAME
MDGRAD = DIP GRAD
MYGRAD = YR GRAD
MCOURSE = COURSE
MINST = INSTITUT
MPOINTS = POINTS
MREMARKS = REMARKS
MPRE = PRE ND
MSUB1 = SUB1
MSUB2 = SUB2
MRNO = REG NO
MNCR = NO CR
@ R,1 SAY STR(SNO,2)
@ R,5 SAY MRNO
@ R,16 SAY MSNAME
@ R,28 SAY MONAME
@ R,34 SAY MCOURSE
@ R,39 SAY MINST
@ R,49 SAY STR (MYGRAD,4)
@ R,54 SAY MDGRAD
1 R,59 SAY MNCR
*@ R,62 SAY MPRE
@ R,65 SAY STR (MSUB1,1)
```

@ R,68 SAY STR(MSUB2,1)

```
@ R,71 SAY STR(MPOINTS,2)
@ R,75 SAY MREMARKS
R = R + 1
K = K + 1
IF K >= 11
  WAIT
  @ 7,1 CLEA TO 7,78
 R = 7
ENDIF
*SET DEVI TO PRINT
SKIP
*SET DEVI TO PRIN
*ENDPRINT
ENDDO
SET TALK ON
SET SCORE ON
SET STAT ON
CLOSE DATABASES
CLOSE ALL
RETURN
                *****REPORT2*****
SET TALK OFF
SET SCORE OFF
SET STAT OFF
SS = SPACE(7)
SNO = 0
KOUNT = 0
STORE SPACE(4) TO MONAME, MCOURSE, MREMARKS, MPOINTS, MSNO
MSNAME = SPACE(15)
MRNO = SPACE(10)
@ 12,12 SAY "ENTER SESSION" GET SS
READ
R = 7
SET DEVI TO SCREEN
USE AWARD
INDEX ON UPPER (COURSE) + " "+UPPER (REG NO) TO ELIGIBLE
DO WHILE .NOT. EOF()
SET COLO TO RW, G+, R+
SNO = SNO + 1
@ 1,13 SAY "THE FEDERAL POLYTECHNIC BIDA"
@ 2,13 SAY "LIST OF CANDIDATES OFFERED ADMISSION INTO HND
PROGRAM"
@ 3,13 SAY "FOR THE "+SS+" SESSION"
@ 4,1 TO 4,78 DOUBLE
@ 5,1 SAY "S/NO"
 @ 5,16 SAY "REG/NO"
 @ 5,32 SAY "CANDIDATE
                         NAME"
 @ 5,55 SAY "COURSE"
 @ 5,65 SAY "POINTS"
 @ 6,1 TO 6,78 DOUBLE
 SET COLO TO RG+
MSNO = S NO
```

```
MRNO = REG NO
 MSNAME = S\overline{U}RNAME
 MONAME = OTH NAME
 MCOURSE = COURSE
 MPOINTS = POINTS
 @ R,1 SAY STR(SNO,4)
 @ R,16 SAY MRNO
 @ R,32 SAY MSNAME
 @ R,45 SAY MONAME
 @ R,55 SAY MCOURSE
 @ R,65 SAY STR(MPOINTS,2)
 IF KOUNT >= 15
 WAIT
 @ 7,1 CLEA TO 24,78
 KOUNT = 0
 R = 7
ENDIF
R = R + 1
KOUNT = KOUNT + 1
SKIP
ENDDO
CLOSE DATABASES
CLOSE ALL
RETURN
```

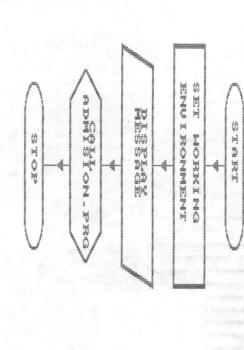

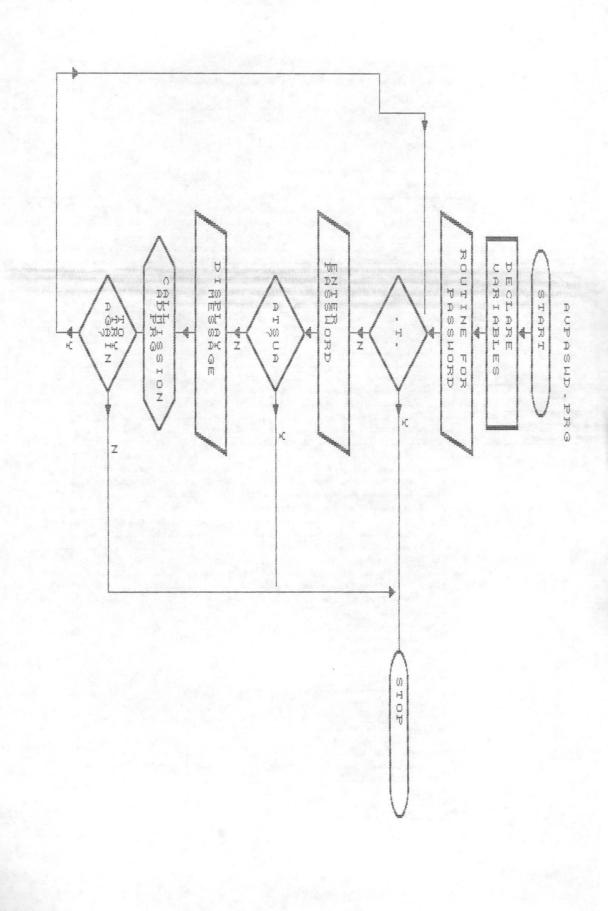

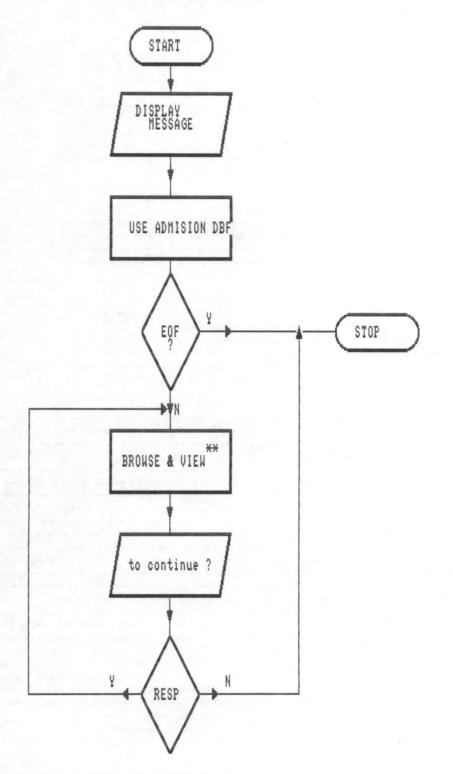

NOTE: \*\* Indicates that other activities can be performed here For example, we can make data entry, deletion, modification etc.

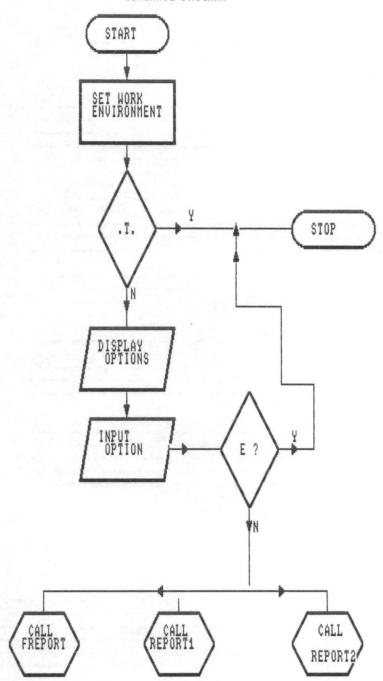

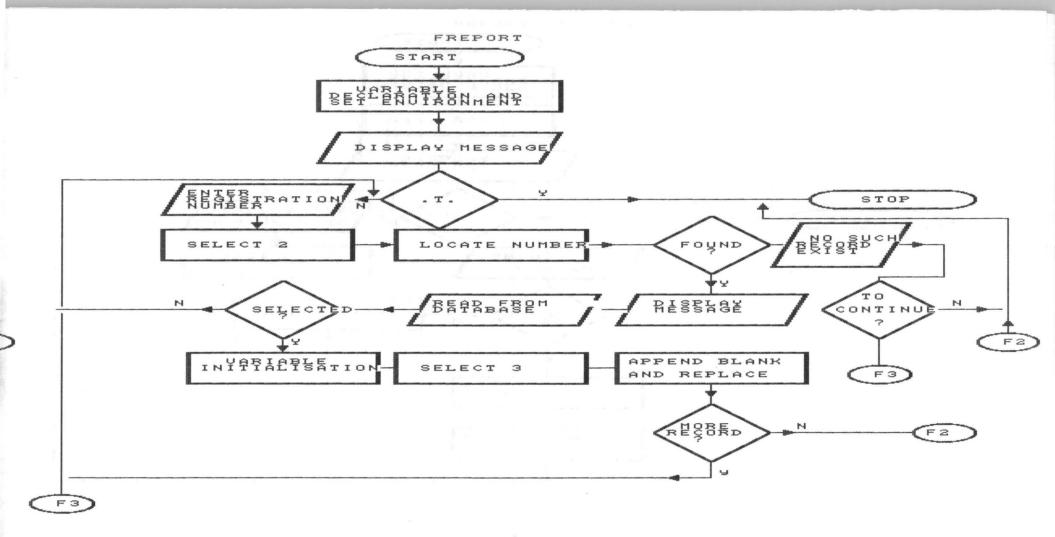

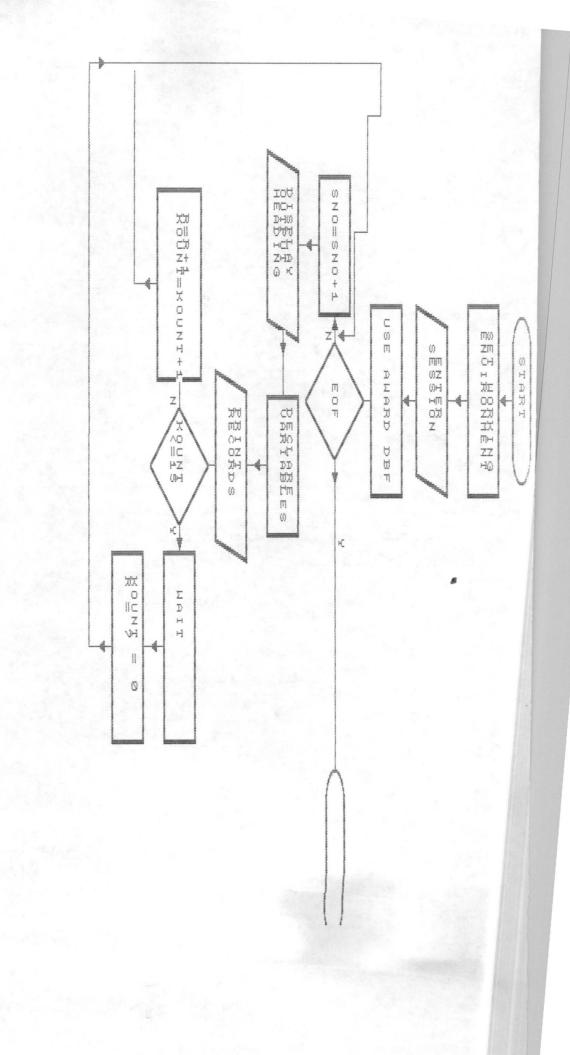

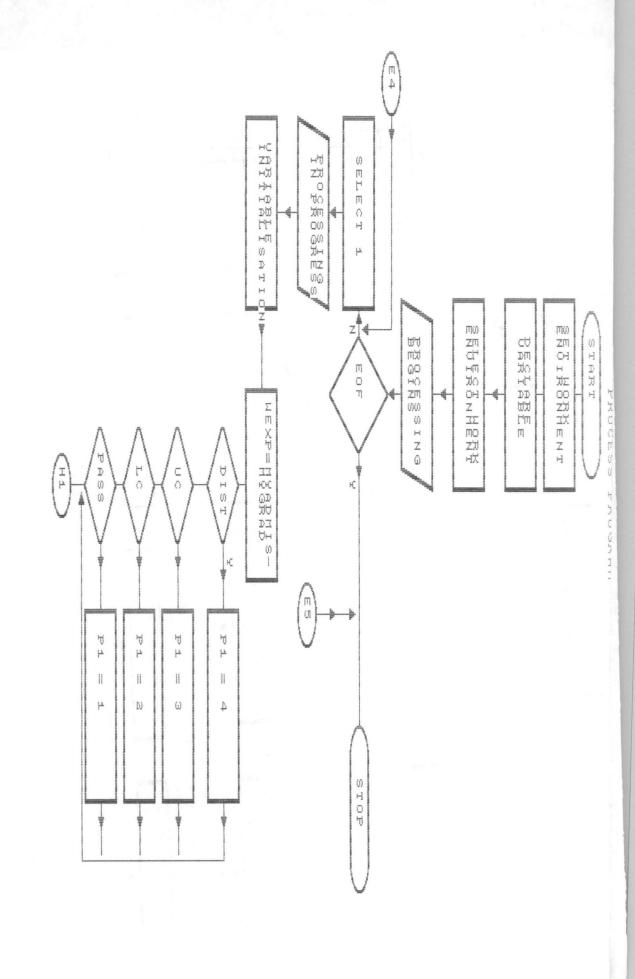

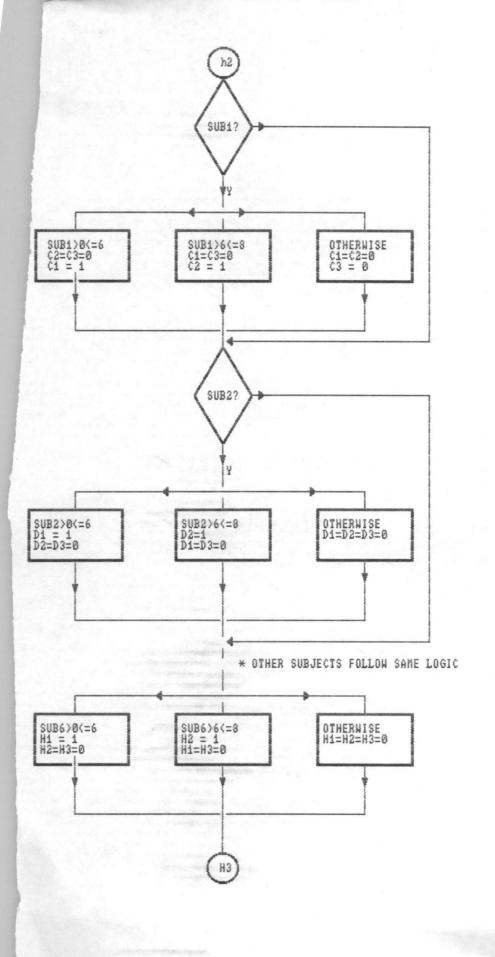

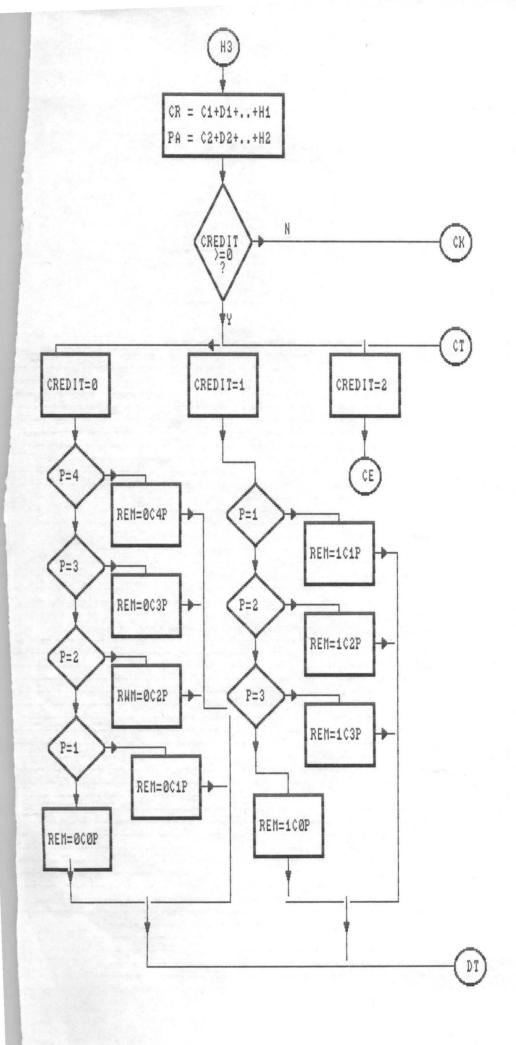

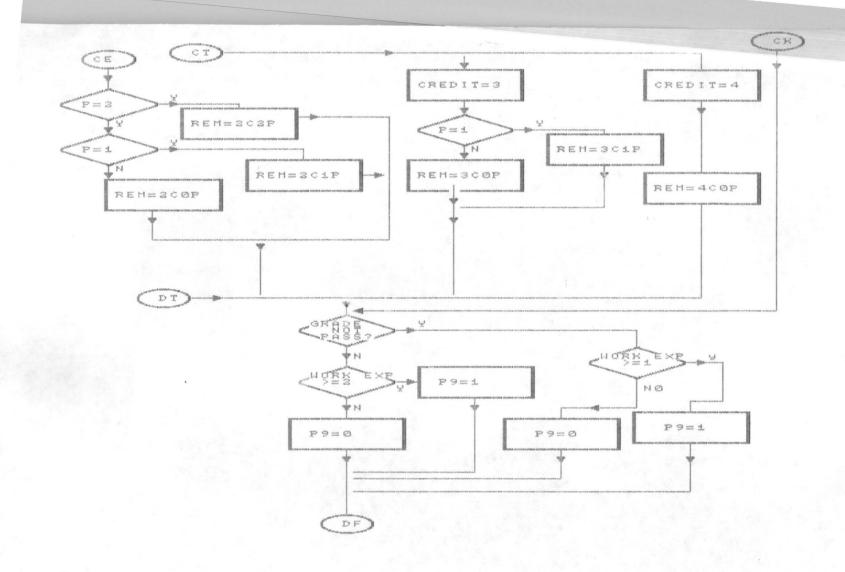

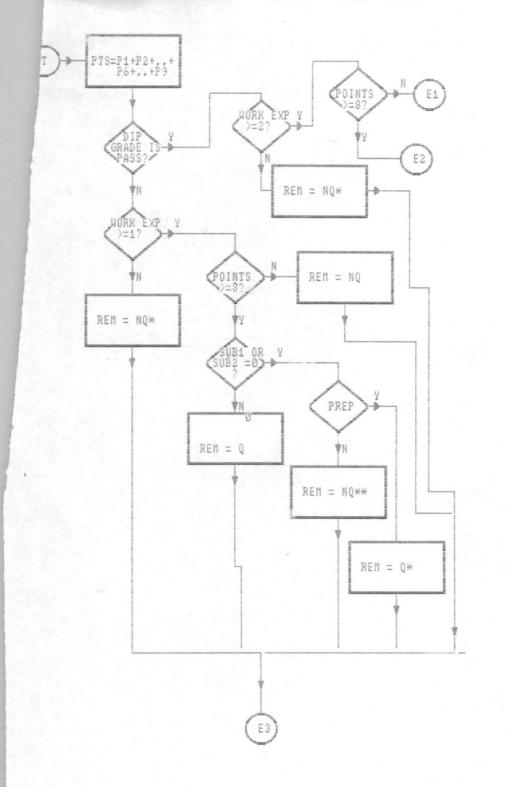

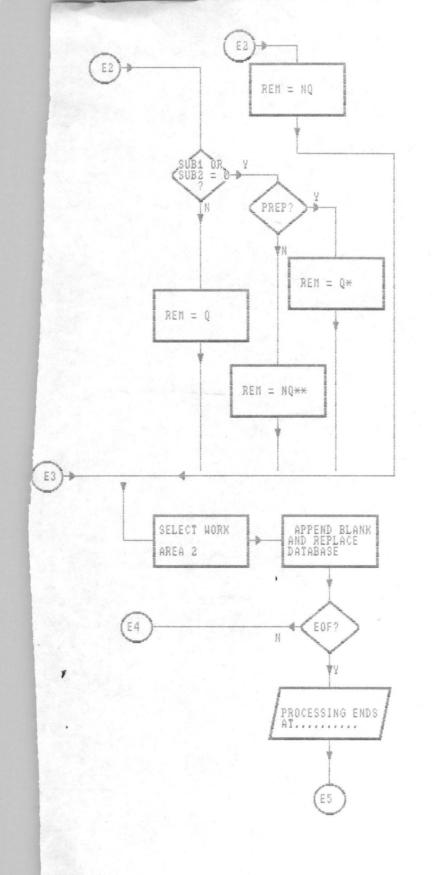